# **pybind11 Documentation**

*Release 1.8.1*

**Wenzel Jakob**

**Oct 24, 2021**

# **Contents**

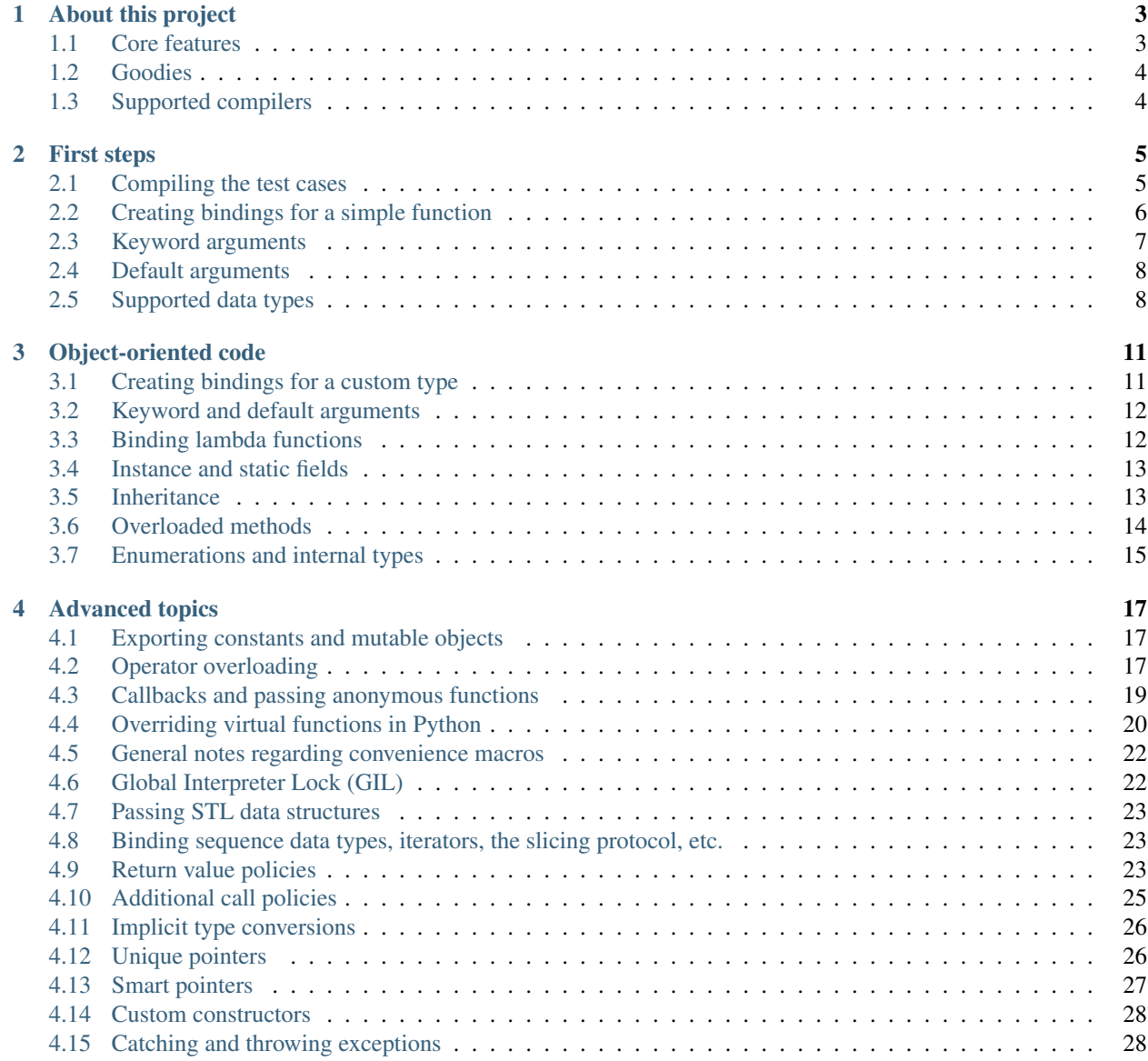

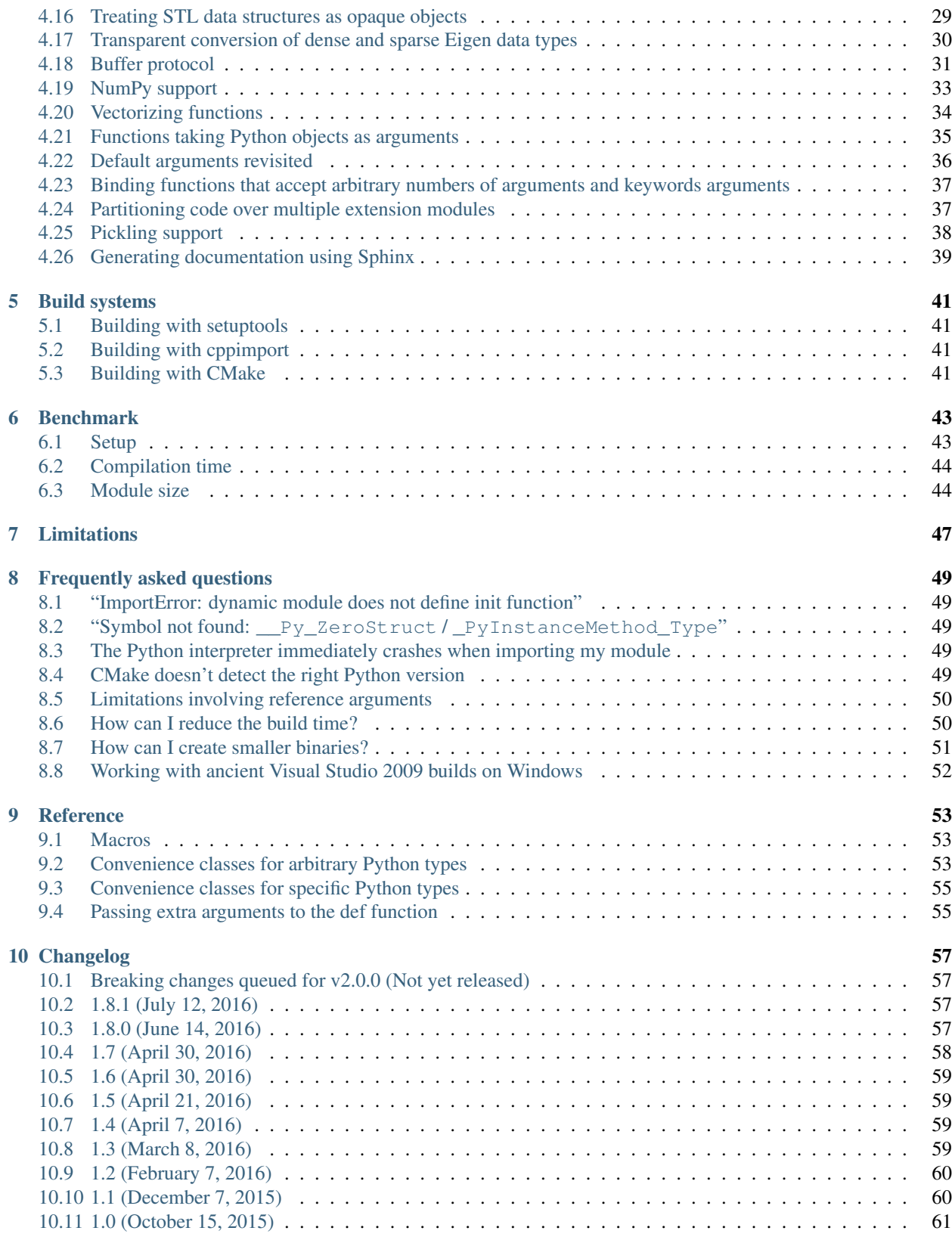

### [Bibliography](#page-68-0) 63

[Index](#page-70-0) 65

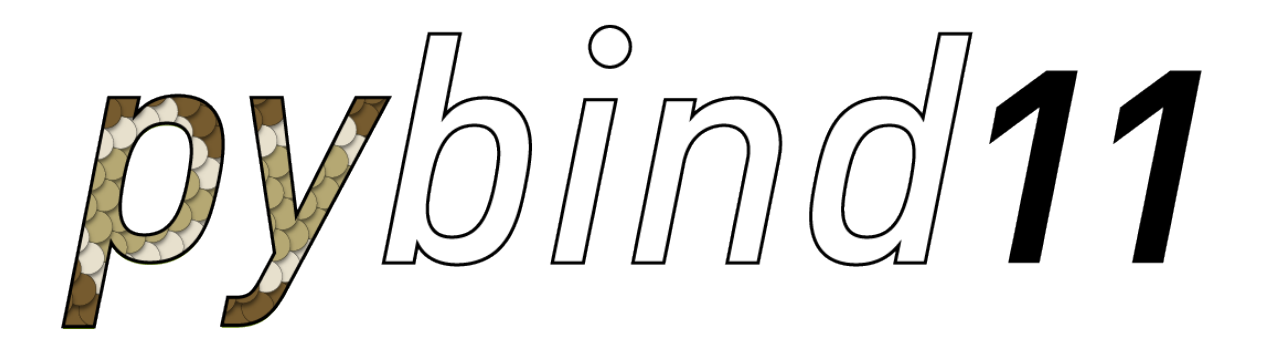

# CHAPTER 1

## About this project

<span id="page-8-0"></span>pybind11 is a lightweight header-only library that exposes C++ types in Python and vice versa, mainly to create Python bindings of existing C++ code. Its goals and syntax are similar to the excellent [Boost.Python](http://www.boost.org/doc/libs/release/libs/python/doc/index.html) library by David Abrahams: to minimize boilerplate code in traditional extension modules by inferring type information using compile-time introspection.

The main issue with Boost.Python—and the reason for creating such a similar project—is Boost. Boost is an enormously large and complex suite of utility libraries that works with almost every C++ compiler in existence. This compatibility has its cost: arcane template tricks and workarounds are necessary to support the oldest and buggiest of compiler specimens. Now that C++11-compatible compilers are widely available, this heavy machinery has become an excessively large and unnecessary dependency.

Think of this library as a tiny self-contained version of Boost.Python with everything stripped away that isn't relevant for binding generation. Without comments, the core header files only require ~2.5K lines of code and depend on Python (2.7 or 3.x) and the C++ standard library. This compact implementation was possible thanks to some of the new C++11 language features (specifically: tuples, lambda functions and variadic templates). Since its creation, this library has grown beyond Boost.Python in many ways, leading to dramatically simpler binding code in many common situations.

## <span id="page-8-1"></span>**1.1 Core features**

The following core C++ features can be mapped to Python

- Functions accepting and returning custom data structures per value, reference, or pointer
- Instance methods and static methods
- Overloaded functions
- Instance attributes and static attributes
- Exceptions
- Enumerations
- Iterators and ranges
- Callbacks
- Custom operators
- STL data structures
- Smart pointers with reference counting like std::shared\_ptr
- Internal references with correct reference counting
- C++ classes with virtual (and pure virtual) methods can be extended in Python

# <span id="page-9-0"></span>**1.2 Goodies**

In addition to the core functionality, pybind11 provides some extra goodies:

- It is possible to bind C++11 lambda functions with captured variables. The lambda capture data is stored inside the resulting Python function object.
- pybind11 uses C++11 move constructors and move assignment operators whenever possible to efficiently transfer custom data types.
- It's easy to expose the internal storage of custom data types through Pythons' buffer protocols. This is handy e.g. for fast conversion between C++ matrix classes like Eigen and NumPy without expensive copy operations.
- pybind11 can automatically vectorize functions so that they are transparently applied to all entries of one or more NumPy array arguments.
- Python's slice-based access and assignment operations can be supported with just a few lines of code.
- Everything is contained in just a few header files; there is no need to link against any additional libraries.
- Binaries are generally smaller by a factor of 2 or more compared to equivalent bindings generated by Boost.Python.
- When supported by the compiler, two new C++14 features (relaxed constexpr and return value deduction) are used to precompute function signatures at compile time, leading to smaller binaries.
- With little extra effort, C++ types can be pickled and unpickled similar to regular Python objects.

# <span id="page-9-1"></span>**1.3 Supported compilers**

- 1. Clang/LLVM (any non-ancient version with C++11 support)
- 2. GCC (any non-ancient version with C++11 support)
- 3. Microsoft Visual Studio 2015 or newer
- 4. Intel C++ compiler v15 or newer

# CHAPTER 2

## First steps

<span id="page-10-0"></span>This sections demonstrates the basic features of pybind11. Before getting started, make sure that development environment is set up to compile the included set of examples, which also double as test cases.

## <span id="page-10-1"></span>**2.1 Compiling the test cases**

### **2.1.1 Linux/MacOS**

On Linux you'll need to install the python-dev or python3-dev packages as well as cmake. On Mac OS, the included python version works out of the box, but cmake must still be installed.

After installing the prerequisites, run

cmake .  $make -j 4$ 

followed by

make test

### **2.1.2 Windows**

On Windows, use the [CMake GUI](https://cmake.org/runningcmake) to create a Visual Studio project. Note that only the 2015 release and newer versions are supported since pybind11 relies on various C++11 language features that break older versions of Visual Studio. After running CMake, open the created pybind11.sln file and perform a release build, which will will produce a file named Release\example.pyd. Copy this file to the example directory and run example\run\_test.py using the targeted Python version.

Note: When all tests fail, make sure that

- 1. The Python binary and the testcases are compiled for the same processor type and bitness (i.e. either i386 or x86\_64)
- 2. The Python binary used to run example\run\_test.py matches the Python version specified in the CMake GUI. This is controlled via the PYTHON\_EXECUTABLE PYTHON\_INCLUDE\_DIR, and PYTHON\_LIBRARY variables.

See also:

Advanced users who are already familiar with Boost.Python may want to skip the tutorial and look at the test cases in the example directory, which exercise all features of pybind11.

# <span id="page-11-0"></span>**2.2 Creating bindings for a simple function**

Let's start by creating Python bindings for an extremely simple function, which adds two numbers and returns their result:

```
int add(int i, int j) {
    return i + j;
}
```
For simplicity<sup>[1](#page-11-1)</sup>, we'll put both this function and the binding code into a file named example.cpp with the following contents:

```
#include <pybind11/pybind11.h>
int add(int i, int j) {
    return i + j;
}
namespace py = pybind11;
PYBIND11_PLUGIN(example) {
    py::module m("example", "pybind11 example plugin");
    m.def("add", &add, "A function which adds two numbers");
    return m.ptr();
}
```
The [PYBIND11\\_PLUGIN\(\)](#page-58-3) macro creates a function that will be called when an import statement is issued from within Python. The next line creates a module named example (with the supplied docstring). The method  $module::def()$  generates binding code that exposes the add() function to Python. The last line returns the internal Python object associated with m to the Python interpreter.

Note: Notice how little code was needed to expose our function to Python: all details regarding the function's parameters and return value were automatically inferred using template metaprogramming. This overall approach and the used syntax are borrowed from Boost.Python, though the underlying implementation is very different.

pybind11 is a header-only-library, hence it is not necessary to link against any special libraries (other than Python itself). On Windows, use the CMake build file discussed in section *[Building with CMake](#page-46-3)*. On Linux and Mac OS, the above example can be compiled using the following command

<span id="page-11-1"></span> $<sup>1</sup>$  In practice, implementation and binding code will generally be located in separate files.</sup>

```
$ c++ -03 -shared -std=c++11 -I <path-to-pybind11>/include `python-config --cflags --
˓→ldflags` example.cpp -o example.so
```
In general, it is advisable to include several additional build parameters that can considerably reduce the size of the created binary. Refer to section *[Building with CMake](#page-46-3)* for a detailed example of a suitable cross-platform CMake-based build system.

Assuming that the created file example.so (example.pyd on Windows) is located in the current directory, the following interactive Python session shows how to load and execute the example.

```
$ python
Python 2.7.10 (default, Aug 22 2015, 20:33:39)
[GCC 4.2.1 Compatible Apple LLVM 7.0.0 (clang-700.0.59.1)] on darwin
Type "help", "copyright", "credits" or "license" for more information.
>>> import example
>>> example.add(1, 2)
3L
>>>
```
## <span id="page-12-0"></span>**2.3 Keyword arguments**

With a simple modification code, it is possible to inform Python about the names of the arguments ("i" and "j" in this case).

```
m.def("add", &add, "A function which adds two numbers",
     py::arg("i"), py::arg("j"));
```
[arg](#page-60-3) is one of several special tag classes which can be used to pass metadata into  $module::def()$ . With this modified binding code, we can now call the function using keyword arguments, which is a more readable alternative particularly for functions taking many parameters:

```
>>> import example
>>> example.add(i=1, j=2)
3L
```
The keyword names also appear in the function signatures within the documentation.

```
>>> help(example)
....
FUNCTIONS
   add(...)
        Signature : (i: int, j: int) -> int
        A function which adds two numbers
```
A shorter notation for named arguments is also available:

```
// regular notation
m.def("add1", &add, py::arg("i"), py::arg("j"));
// shorthand
using namespace pybind11::literals;
m.def("add2", &add, "i"_a, "j"_a);
```
The a suffix forms a C++11 literal which is equivalent to  $\Delta \Gamma \sigma$ . Note that the literal operator must first be made visible with the directive using namespace pybind11::literals. This does not bring in anything else from the pybind11 namespace except for literals.

# <span id="page-13-0"></span>**2.4 Default arguments**

Suppose now that the function to be bound has default arguments, e.g.:

```
int add(int i = 1, int j = 2) {
    return i + j;
}
```
Unfortunately, pybind11 cannot automatically extract these parameters, since they are not part of the function's type information. However, they are simple to specify using an extension of  $arg$ :

```
m.def("add", &add, "A function which adds two numbers",
     py:arg("i") = 1, py:arg("j") = 2);
```
The default values also appear within the documentation.

```
>>> help(example)
....
FUNCTIONS
    add(...)
        Signature : (i: int = 1, j: int = 2) \rightarrow int
        A function which adds two numbers
```
The shorthand notation is also available for default arguments:

```
// regular notation
m.def("add1", dadd, py::arg("i") = 1, py::arg("j") = 2);// shorthand
m.def("add2", &add, "i"_a=1, "j"_a=2);
```
# <span id="page-13-1"></span>**2.5 Supported data types**

The following basic data types are supported out of the box (some may require an additional extension header to be included). To pass other data structures as arguments and return values, refer to the section on binding *[Object-oriented](#page-16-0) [code](#page-16-0)*.

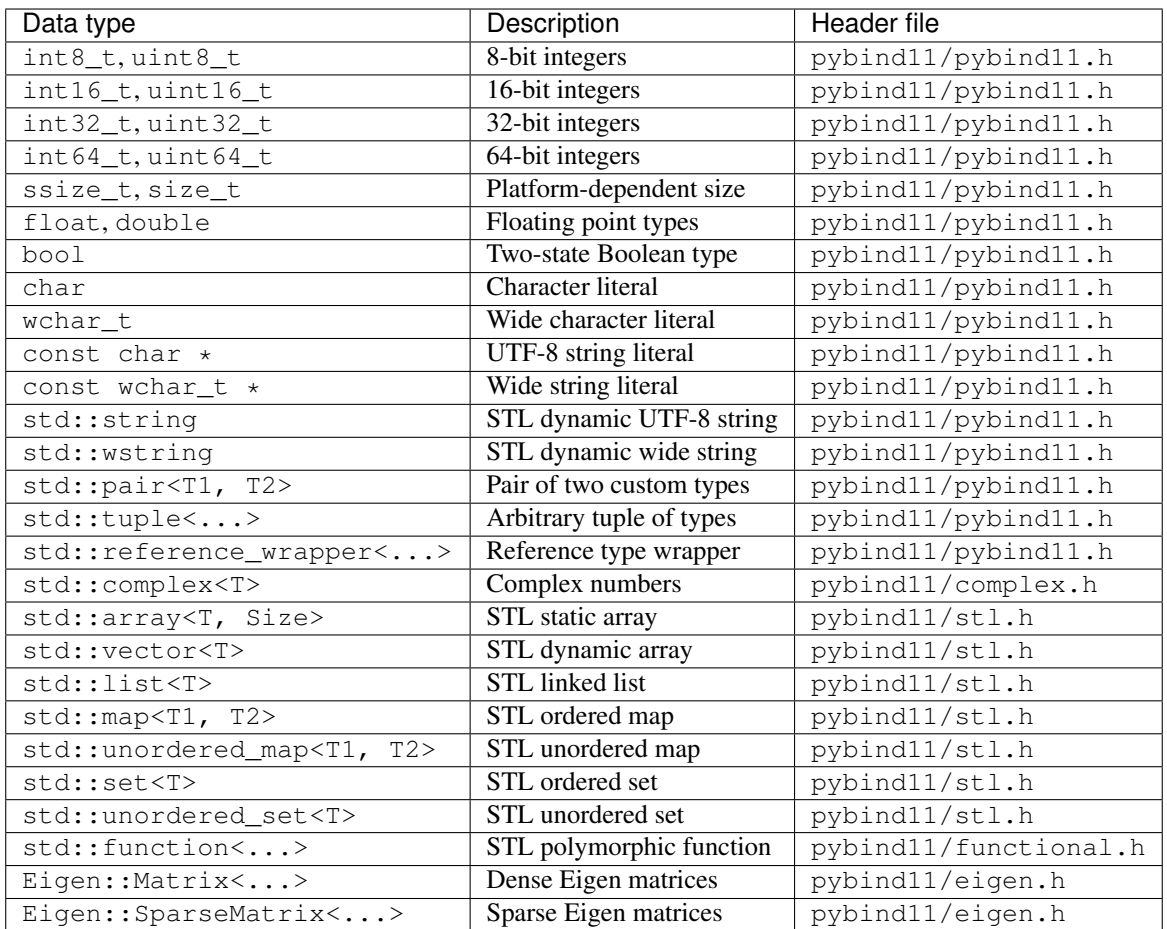

# CHAPTER 3

# Object-oriented code

## <span id="page-16-1"></span><span id="page-16-0"></span>**3.1 Creating bindings for a custom type**

Let's now look at a more complex example where we'll create bindings for a custom C++ data structure named Pet. Its definition is given below:

```
struct Pet {
   Pet(const std::string &name) : name(name) { }
   void setName(const std::string &name_) { name = name_; }
   const std::string &getName() const { return name; }
    std::string name;
};
```
The binding code for Pet looks as follows:

```
#include <pybind11/pybind11.h>
namespace py = pybind11;PYBIND11_PLUGIN(example) {
   py::module m("example", "pybind11 example plugin");
   py::class_<Pet>(m, "Pet")
        .def(py::init<const std::string &>())
        .def("setName", &Pet::setName)
        .def("getName", &Pet::getName);
    return m.ptr();
}
```
class\_ creates bindings for a C++ *class* or *struct*-style data structure. init() is a convenience function that takes the types of a constructor's parameters as template arguments and wraps the corresponding constructor (see the *[Custom](#page-33-0) [constructors](#page-33-0)* section for details). An interactive Python session demonstrating this example is shown below:

```
% python
>>> import example
>>> p = example.Pet('Molly')
>>> print(p)
<example.Pet object at 0x10cd98060>
>>> p.getName()
u'Molly'
>>> p.setName('Charly')
>>> p.getName()
u'Charly'
```
### See also:

Static member functions can be bound in the same way using  $class$ : $def\_static()$ .

## <span id="page-17-0"></span>**3.2 Keyword and default arguments**

It is possible to specify keyword and default arguments using the syntax discussed in the previous chapter. Refer to the sections *[Keyword arguments](#page-12-0)* and *[Default arguments](#page-13-0)* for details.

# <span id="page-17-1"></span>**3.3 Binding lambda functions**

Note how  $print(p)$  produced a rather useless summary of our data structure in the example above:

```
>>> print(p)
<example.Pet object at 0x10cd98060>
```
To address this, we could bind an utility function that returns a human-readable summary to the special method slot named  $\text{repr}\_\text{c}$ . Unfortunately, there is no suitable functionality in the Pet data structure, and it would be nice if we did not have to change it. This can easily be accomplished by binding a Lambda function instead:

```
py::class_<Pet>(m, "Pet")
    .def(py::init<const std::string &>())
    .def("setName", &Pet::setName)
    .def("getName", &Pet::getName)
    . def("_{\text{repr}\_}",
        [](const Pet &a) {
            return "<example.Pet named '" + a.name + "'>";
        }
    );
```
Both stateless<sup>[1](#page-17-2)</sup> and stateful lambda closures are supported by pybind11. With the above change, the same Python code now produces the following output:

```
>>> print(p)
<example.Pet named 'Molly'>
```
<span id="page-17-2"></span><sup>1</sup> Stateless closures are those with an empty pair of brackets [] as the capture object.

### <span id="page-18-0"></span>**3.4 Instance and static fields**

We can also directly expose the name field using the class\_::def\_readwrite() method. A similar class :: def readonly() method also exists for const fields.

```
py::class_<Pet>(m, "Pet")
    .def(py::init<const std::string &>())
    .def readwrite("name", &Pet::name)
    // ... remainder ...
```
This makes it possible to write

```
>>> p = example.Pet('Molly')
>>> p.name
u'Molly'
>>> p.name = 'Charly'
>>> p.name
u'Charly'
```
Now suppose that Pet::name was a private internal variable that can only be accessed via setters and getters.

```
class Pet {
public:
   Pet(const std::string &name) : name(name) { }
   void setName(const std::string &name_) { name = name_; }
   const std::string &getName() const { return name; }
private:
    std::string name;
};
```
In this case, the method class\_::def\_property() (class\_::def\_property\_readonly() for readonly data) can be used to provide a field-like interface within Python that will transparently call the setter and getter functions:

```
py::class_<Pet>(m, "Pet")
    .def(py::init<const std::string &>())
    .def_property("name", &Pet::getName, &Pet::setName)
    // ... remainder ...
```
See also:

Similar functions class\_::def\_readwrite\_static(), class\_::def\_readonly\_static() class\_::def\_property\_static(), and class\_::def\_property\_readonly\_static() are provided for binding static variables and properties.

## <span id="page-18-1"></span>**3.5 Inheritance**

Suppose now that the example consists of two data structures with an inheritance relationship:

```
struct Pet {
    Pet(const std::string &name) : name(name) { }
    std::string name;
};
struct Dog : Pet {
```
(continues on next page)

(continued from previous page)

```
Dog(const std::string &name) : Pet(name) { }
    std::string bark() const { return "woof!"; }
};
```
There are two different ways of indicating a hierarchical relationship to pybind11: the first is by specifying the C++ base class explicitly during construction using the base attribute:

```
py::class_<Pet>(m, "Pet")
   .def(py::init<const std::string &>())
   .def_readwrite("name", &Pet::name);
py::class_<Dog>(m, "Dog", py::base<Pet>() /* <- specify C++ parent type */)
    .def(py::init<const std::string &>())
    .def("bark", &Dog::bark);
```
Alternatively, we can also assign a name to the previously bound Pet class\_ object and reference it when binding the Dog class:

```
py::class_<Pet> pet(m, "Pet");
pet.def(py::init<const std::string &>())
   .def_readwrite("name", &Pet::name);
py::class_<Dog>(m, "Dog", pet /* <- specify Python parent type */)
    .def(py::init<const std::string &>())
    .def("bark", &Dog::bark);
```
Functionality-wise, both approaches are completely equivalent. Afterwards, instances will expose fields and methods of both types:

```
>>> p = example.Dog('Molly')
>>> p.name
u'Molly'
>>> p.bark()
u'woof!'
```
# <span id="page-19-0"></span>**3.6 Overloaded methods**

Sometimes there are several overloaded C++ methods with the same name taking different kinds of input arguments:

```
struct Pet {
   Pet(const std::string &name, int age) : name(name), age(age) { }
   void set(int age) { age = age; }
   void set(const std::string &name) { name = name; }
    std::string name;
    int age;
};
```
Attempting to bind Pet::set will cause an error since the compiler does not know which method the user intended to select. We can disambiguate by casting them to function pointers. Binding multiple functions to the same Python name automatically creates a chain of function overloads that will be tried in sequence.

```
py::class_<Pet>(m, "Pet")
  .def(py::init<const std::string &, int>())
  .def("set", (void (Pet::*)(int)) &Pet::set, "Set the pet's age")
  .def("set", (void (Pet::*)(const std::string &)) &Pet::set, "Set the pet's name");
```
The overload signatures are also visible in the method's docstring:

```
>>> help(example.Pet)
class Pet(__builtin__.object)
 | Methods defined here:
 \vert|\quad \underline{\quad} \text{init}\underline{\quad}(\dots)| Signature : (Pet, str, int) -> NoneType
 \vert| set(...)
 | 1. Signature : (Pet, int) -> NoneType
 \vertSet the pet's age
 \vert| 2. Signature : (Pet, str) -> NoneType
 \vertSet the pet's name
```
Note: To define multiple overloaded constructors, simply declare one after the other using the .def (py::init<. ..>()) syntax. The existing machinery for specifying keyword and default arguments also works.

### <span id="page-20-0"></span>**3.7 Enumerations and internal types**

Let's now suppose that the example class contains an internal enumeration type, e.g.:

```
struct Pet {
    enum Kind {
        \texttt{Dog} = 0,
        Cat
    };
    Pet (const std::string &name, Kind type) : name (name), type(type) { }
    std::string name;
    Kind type;
};
```
The binding code for this example looks as follows:

```
py::class_<Pet> pet(m, "Pet");
pet.def(py::init<const std::string &, Pet::Kind>())
    .def_readwrite("name", &Pet::name)
    .def_readwrite("type", &Pet::type);
py::enum_<Pet::Kind>(pet, "Kind")
    .value("Dog", Pet::Kind::Dog)
```
(continues on next page)

(continued from previous page)

```
.value("Cat", Pet::Kind::Cat)
.export_values();
```
To ensure that the Kind type is created within the scope of Pet, the pet class\_ instance must be supplied to the enum\_. constructor. The enum\_::export\_values() function exports the enum entries into the parent scope, which should be skipped for newer C++11-style strongly typed enums.

```
>>> p = Pet('Lucy', Pet.Cat)
>>> p.type
Kind.Cat
>>> int(p.type)
1L
```
# CHAPTER 4

Advanced topics

<span id="page-22-0"></span>For brevity, the rest of this chapter assumes that the following two lines are present:

```
#include <pybind11/pybind11.h>
namespace py = pybind11;
```
# <span id="page-22-1"></span>**4.1 Exporting constants and mutable objects**

To expose a C++ constant, use the attr function to register it in a module as shown below. The int\_ class is one of many small wrapper objects defined in pybind11/pytypes.h. General objects (including integers) can also be converted using the function cast.

```
PYBIND11_PLUGIN(example) {
   py::module m("example", "pybind11 example plugin");
   m.attr("MY\_CONSTANT") = py::int_(123);m.attr("MY_CONSTANT_2") = py::cast(new MyObject());
}
```
# <span id="page-22-2"></span>**4.2 Operator overloading**

Suppose that we're given the following Vector2 class with a vector addition and scalar multiplication operation, all implemented using overloaded operators in C++.

```
class Vector2 {
public:
   Vector2(float x, float y) : x(x), y(y) { }
   Vector2 operator+(const Vector2 &v) const { return Vector2(x + v.x, y + v.y); }
   Vector2 operator*(float value) const { return Vector2(x * value, y * value); }
```
(continues on next page)

(continued from previous page)

```
Vector2& operator+=(const Vector2 &v) { x += v.x; y += v.y; return *this; }
   Vector2& operator*=(float v) { x *= v; y *= v; return *this; }
    friend Vector2 operator*(float f, const Vector2 &v) {
        return Vector2(f * v.x, f * v.y);
    }
    std::string toString() const {
       return "[" + std::to\_string(x) + ", " + std::to\_string(y) + "]";}
private:
    float x, y;
};
```
The following snippet shows how the above operators can be conveniently exposed to Python.

```
#include <pybind11/operators.h>
PYBIND11_PLUGIN(example) {
   py::module m("example", "pybind11 example plugin");
   py::class_<Vector2>(m, "Vector2")
        .def(py::init<float, float>())
        .def(py::self + py::self)
        .def(py::self += py::self)
        .def(py::self \leftarrow float())
        .def(float() * py::self)
        .def("_repr_", &Vector2::toString);
    return m.ptr();
}
```
Note that a line like

.def(py::self \* **float**())

is really just short hand notation for

```
.def("__mul__", [](const Vector2 &a, float b) {
    return a * b;
})
```
This can be useful for exposing additional operators that don't exist on the C++ side, or to perform other types of customization.

Note: To use the more convenient py::self notation, the additional header file pybind11/operators.h must be included.

#### See also:

The file example/example3.cpp contains a complete example that demonstrates how to work with overloaded operators in more detail.

### <span id="page-24-0"></span>**4.3 Callbacks and passing anonymous functions**

The  $C++11$  standard brought lambda functions and the generic polymorphic function wrapper  $std:$ : function $\langle\rangle$ to the C++ programming language, which enable powerful new ways of working with functions. Lambda functions come in two flavors: stateless lambda function resemble classic function pointers that link to an anonymous piece of code, while stateful lambda functions additionally depend on captured variables that are stored in an anonymous *lambda closure object*.

Here is a simple example of a  $C++$  function that takes an arbitrary function (stateful or stateless) with signature int  $\Rightarrow$  int as an argument and runs it with the value 10.

```
int func_arg(const std::function<int(int)> &f) {
    return f(10);
}
```
The example below is more involved: it takes a function of signature  $\text{int} \rightarrow \text{int}$  and returns another function of the same kind. The return value is a stateful lambda function, which stores the value  $f$  in the capture object and adds 1 to its return value upon execution.

```
std::function<int(int)> func_ret(const std::function<int(int)> &f) {
    return [f](int i) {
        return f(i) + 1;
    };
}
```
After including the extra header file pybind11/functional.h, it is almost trivial to generate binding code for both of these functions.

```
#include <pybind11/functional.h>
PYBIND11_PLUGIN(example) {
   py::module m("example", "pybind11 example plugin");
    m.def("func_arg", &func_arg);
   m.def("func_ret", &func_ret);
    return m.ptr();
}
```
The following interactive session shows how to call them from Python.

```
$ python
>>> import example
>>> def square(i):
... return i * i
...
>>> example.func_arg(square)
100L
>>> square_plus_1 = example.func_ret(square)
>>> square_plus_1(4)
17L
\rightarrow
```
Note: This functionality is very useful when generating bindings for callbacks in C++ libraries (e.g. a graphical user interface library).

The file example/example5.cpp contains a complete example that demonstrates how to work with callbacks and anonymous functions in more detail.

Warning: Keep in mind that passing a function from C++ to Python (or vice versa) will instantiate a piece of wrapper code that translates function invocations between the two languages. Copying the same function back and forth between Python and C++ many times in a row will cause these wrappers to accumulate, which can decrease performance.

### <span id="page-25-0"></span>**4.4 Overriding virtual functions in Python**

Suppose that a C++ class or interface has a virtual function that we'd like to to override from within Python (we'll focus on the class Animal; Dog is given as a specific example of how one would do this with traditional C++ code).

```
class Animal {
public:
    virtual ~Animal() { }
    virtual std::string go(int n_times) = 0;
};
class Dog : public Animal {
public:
    std::string go(int n_times) {
        std::string result;
        for (int i=0; i<n_times; ++i)
            result += "woof!";
        return result;
    }
};
```
Let's also suppose that we are given a plain function which calls the function  $g \circ$  () on an arbitrary Animal instance.

```
std::string call_go(Animal *animal) {
    return animal->go(3);
}
```
Normally, the binding code for these classes would look as follows:

```
PYBIND11_PLUGIN(example) {
   py::module m("example", "pybind11 example plugin");
   py::class_<Animal> animal(m, "Animal");
    animal
        .def("go", &Animal::go);
   py::class_<Dog>(m, "Dog", animal)
        .def(py:init \leq ());
    m.def("call_go", &call_go);
    return m.ptr();
}
```
However, these bindings are impossible to extend: Animal is not constructible, and we clearly require some kind of "trampoline" that redirects virtual calls back to Python.

Defining a new type of Animal from within Python is possible but requires a helper class that is defined as follows:

```
class PyAnimal : public Animal {
public:
    /* Inherit the constructors */
   using Animal::Animal;
    /* Trampoline (need one for each virtual function) */
    std::string go(int n_times) {
       PYBIND11_OVERLOAD_PURE(
           std::string, /* Return type */
           Animal, \frac{1}{x} Parent class */
           go, /* Name of function */
           n_times /* Argument (s) */);
    }
};
```
The macro PYBIND11\_OVERLOAD\_PURE() should be used for pure virtual functions, and PYBIND11\_OVERLOAD() should be used for functions which have a default implementation.

There are also two alternate macros PYBIND11\_OVERLOAD\_PURE\_NAME() and PYBIND11\_OVERLOAD\_NAME() which take a string-valued name argument after the *Name of the function* slot. This is useful when the C++ and Python versions of the function have different names, e.g. operator() vs  $\_call$ .

The binding code also needs a few minor adaptations (highlighted):

```
PYBIND11_PLUGIN(example) {
    py::module m("example", "pybind11 example plugin");
    py::class_<PyAnimal> animal(m, "Animal");
    animal
        .alias<Animal>()
        det(py::init \leq ()).def("go", &Animal::go);
    py::class_<Dog>(m, "Dog", animal)
        .def(py::init\langle>());
    m.def("call_go", &call_go);
    return m.ptr();
}
```
Importantly, the trampoline helper class is used as the template argument to class\_, and a call to class\_::alias() informs the binding generator that this is merely an alias for the underlying type Animal. Following this, we are able to define a constructor as usual.

The Python session below shows how to override  $\text{Animal}: q \circ \text{and}$  invoke it via a virtual method call.

```
>>> from example import *
\Rightarrow d = D o q()>>> call_go(d)
u'woof! woof! woof! '
>>> class Cat(Animal):
```
(continues on next page)

(continued from previous page)

```
... def go(self, n_times):
... return "meow! " * n_times
...
\Rightarrow \ge \circ = Cat()>>> call_go(c)
u'meow! meow! meow! '
```
Please take a look at the *[General notes regarding convenience macros](#page-27-0)* before using this feature.

See also:

The file example/example12.cpp contains a complete example that demonstrates how to override virtual functions using pybind11 in more detail.

## <span id="page-27-0"></span>**4.5 General notes regarding convenience macros**

pybind11 provides a few convenience macros such as PYBIND11\_MAKE\_OPAQUE() and PYBIND11\_DECLARE\_HOLDER\_TYPE(), and PYBIND11\_OVERLOAD\_\*. Since these are "just" macros that are evaluated in the preprocessor (which has no concept of types), they *will* get confused by commas in a template argument such as PYBIND11\_OVERLOAD(MyReturnValue<T1, T2>, myFunc). In this case, the preprocessor assumes that the comma indicates the beginnning of the next parameter. Use a typedef to bind the template to another name and use it in the macro to avoid this problem.

# <span id="page-27-1"></span>**4.6 Global Interpreter Lock (GIL)**

The classes gil\_scoped\_release and gil\_scoped\_acquire can be used to acquire and release the global interpreter lock in the body of a C++ function call. In this way, long-running C++ code can be parallelized using multiple Python threads. Taking the previous section as an example, this could be realized as follows (important changes highlighted):

```
class PyAnimal : public Animal {
public:
   /* Inherit the constructors */
   using Animal::Animal;
   /* Trampoline (need one for each virtual function) */
   std::string go(int n_times) {
       /* Acquire GIL before calling Python code */
       py::gil_scoped_acquire acquire;
       PYBIND11_OVERLOAD_PURE(
           std::string, /* Return type */
           Animal, /* Parent class */
           go, /* Name of function */
           n_times /* Argument(s) */
       );
   }
};
PYBIND11_PLUGIN(example) {
   py::module m("example", "pybind11 example plugin");
```
(continues on next page)

(continued from previous page)

```
py::class_<PyAnimal> animal(m, "Animal");
animal
    .alias<Animal>()
    .def(py::init<>())
    .def("go", &Animal::go);
py::class_<Dog>(m, "Dog", animal)
    .def(py:init \leq ());
m.def("call_go", [](Animal *animal) -> std::string {
    /* Release GIL before calling into (potentially long-running) C++ code */
    py::gil_scoped_release release;
    return call_go(animal);
});
return m.ptr();
```
### <span id="page-28-0"></span>**4.7 Passing STL data structures**

When including the additional header file  $pybind11/st1.h$ , conversions between  $std::vector\leftarrow$ , std::list<>, std::set<>, and std::map<> and the Python list, set and dict data structures are automatically enabled. The types std::pair<> and std::tuple<> are already supported out of the box with just the core pybind11/pybind11.h header.

Note: Arbitrary nesting of any of these types is supported.

#### See also:

}

The file example/example2.cpp contains a complete example that demonstrates how to pass STL data types in more detail.

## <span id="page-28-1"></span>**4.8 Binding sequence data types, iterators, the slicing protocol, etc.**

Please refer to the supplemental example for details.

### See also:

The file example/example6.cpp contains a complete example that shows how to bind a sequence data type, including length queries (\_\_len\_\_), iterators (\_\_iter\_\_), the slicing protocol and other kinds of useful operations.

### <span id="page-28-2"></span>**4.9 Return value policies**

Python and C++ use wildly different ways of managing the memory and lifetime of objects managed by them. This can lead to issues when creating bindings for functions that return a non-trivial type. Just by looking at the type information, it is not clear whether Python should take charge of the returned value and eventually free its resources, or if this is handled on the C++ side. For this reason, pybind11 provides a several *return value policy* annotations that can be passed to the  $module::def()$  and  $class$ :def() functions. The default policy is return\_value\_policy::automatic.

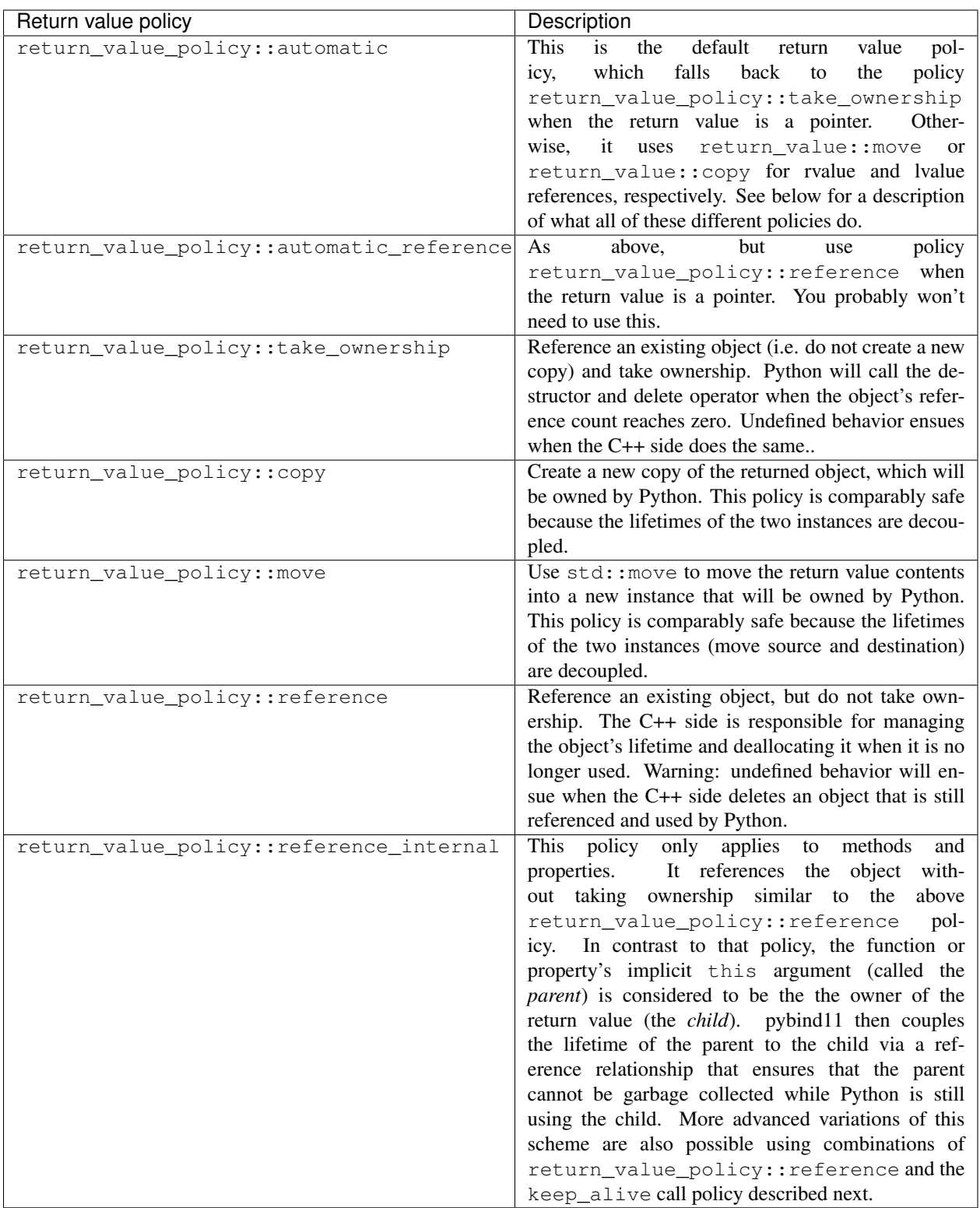

The following example snippet shows a use case of the return\_value\_policy::reference\_internal policy.

```
class Example {
public:
    Internal &get internal() { return internal; }
private:
    Internal internal;
};
PYBIND11_PLUGIN(example) {
   py::module m("example", "pybind11 example plugin");
    py::class_<Example>(m, "Example")
        .def(py::init < > ())
        .def("get_internal", &Example::get_internal, "Return the internal data",
                              py::return_value_policy::reference_internal);
    return m.ptr();
}
```
Warning: Code with invalid call policies might access unitialized memory or free data structures multiple times, which can lead to hard-to-debug non-determinism and segmentation faults, hence it is worth spending the time to understand all the different options in the table above.

Note: The next section on *[Additional call policies](#page-30-0)* discusses *call policies* that can be specified *in addition* to a return value policy from the list above. Call policies indicate reference relationships that can involve both return values and parameters of functions.

Note: As an alternative to elaborate call policies and lifetime management logic, consider using smart pointers (see the section on *[Smart pointers](#page-32-0)* for details). Smart pointers can tell whether an object is still referenced from C++ or Python, which generally eliminates the kinds of inconsistencies that can lead to crashes or undefined behavior. For functions returning smart pointers, it is not necessary to specify a return value policy.

# <span id="page-30-0"></span>**4.10 Additional call policies**

In addition to the above return value policies, further *call policies* can be specified to indicate dependencies between parameters. There is currently just one policy named keep\_alive<Nurse, Patient>, which indicates that the argument with index Patient should be kept alive at least until the argument with index Nurse is freed by the garbage collector; argument indices start at one, while zero refers to the return value. For methods, index one refers to the implicit this pointer, while regular arguments begin at index two. Arbitrarily many call policies can be specified.

Consider the following example: the binding code for a list append operation that ties the lifetime of the newly added element to the underlying container might be declared as follows:

```
py::class_<List>(m, "List")
    .def("append", &List::append, py::keep_alive<1, 2>());
```
Note: keep\_alive is analogous to the with\_custodian\_and\_ward (if Nurse, Patient != 0) and with\_custodian\_and\_ward\_postcall (if Nurse/Patient == 0) policies from Boost.Python.

### See also:

The file example/example13.cpp contains a complete example that demonstrates using keep\_alive in more detail.

## <span id="page-31-0"></span>**4.11 Implicit type conversions**

Suppose that instances of two types A and B are used in a project, and that an A can easily be converted into an instance of type B (examples of this could be a fixed and an arbitrary precision number type).

```
py::class_<A>(m, "A")
    /// ... members ...
py::class_<B>(m, "B")
    .def(py::init<A>())
    /// ... members ...
m.def("func",
    [](const B &) { /* .... */ }
);
```
To invoke the function func using a variable a containing an A instance, we'd have to write func(B(a)) in Python. On the other hand, C++ will automatically apply an implicit type conversion, which makes it possible to directly write func(a).

In this situation (i.e. where B has a constructor that converts from A), the following statement enables similar implicit conversions on the Python side:

```
py::implicitly_convertible<A, B>();
```
# <span id="page-31-1"></span>**4.12 Unique pointers**

Given a class  $Example$  with Python bindings, it's possible to return instances wrapped in  $C++11$  unique pointers, like so

```
std::unique_ptr<Example> create_example() { return std::unique_ptr<Example>(new
˓→Example()); }
```
m.def("create\_example", &create\_example);

In other words, there is nothing special that needs to be done. While returning unique pointers in this way is allowed, it is *illegal* to use them as function arguments. For instance, the following function signature cannot be processed by pybind11.

**void** do\_something\_with\_example(std::unique\_ptr<Example> ex) { ... }

The above signature would imply that Python needs to give up ownership of an object that is passed to this function, which is generally not possible (for instance, the object might be referenced elsewhere).

## <span id="page-32-0"></span>**4.13 Smart pointers**

This section explains how to pass values that are wrapped in "smart" pointer types with internal reference counting. For the simpler C++11 unique pointers, refer to the previous section.

The binding generator for classes, class\_, takes an optional second template type, which denotes a special *holder* type that is used to manage references to the object. When wrapping a type named Type, the default value of this template parameter is std::unique\_ptr<Type>, which means that the object is deallocated when Python's reference count goes to zero.

It is possible to switch to other types of reference counting wrappers or smart pointers, which is useful in codebases that rely on them. For instance, the following snippet causes  $std::shared$  ptr to be used instead.

```
py::class_<Example, std::shared_ptr<Example> /* <- holder type */> obj(m, "Example");
```
Note that any particular class can only be associated with a single holder type.

To enable transparent conversions for functions that take shared pointers as an argument or that return them, a macro invocation similar to the following must be declared at the top level before any binding code:

PYBIND11\_DECLARE\_HOLDER\_TYPE(T, std::shared\_ptr<T>);

Note: The first argument of PYBIND11\_DECLARE\_HOLDER\_TYPE() should be a placeholder name that is used as a template parameter of the second argument. Thus, feel free to use any identifier, but use it consistently on both sides; also, don't use the name of a type that already exists in your codebase.

One potential stumbling block when using holder types is that they need to be applied consistently. Can you guess what's broken about the following binding code?

```
class Child { };
class Parent {
public:
   Parent() : child(std::make_shared<Child>()) { }
   Child *get_child() { return child.get(); } /* Hint: ** DON'T DO THIS ** */
private:
    std::shared_ptr<Child> child;
};
PYBIND11_PLUGIN(example) {
   py::module m("example");
   py::class_<Child, std::shared_ptr<Child>>(m, "Child");
    py::class_<Parent, std::shared_ptr<Parent>>(m, "Parent")
       .def(py::init < > ())
       .def("get_child", &Parent::get_child);
    return m.ptr();
}
```
The following Python code will cause undefined behavior (and likely a segmentation fault).

```
from example import Parent
print(Parent().get_child())
```
The problem is that Parent::  $qet$  child() returns a pointer to an instance of Child, but the fact that this instance is already managed by  $std::shared\_ptr<...>$  is lost when passing raw pointers. In this case, pybind11 will create a second independent  $std: : shared$   $ptr<...>$  that also claims ownership of the pointer. In the end, the object will be freed twice since these shared pointers have no way of knowing about each other.

There are two ways to resolve this issue:

1. For types that are managed by a smart pointer class, never use raw pointers in function arguments or return values. In other words: always consistently wrap pointers into their designated holder types (such as std::shared\_ptr<...>). In this case, the signature of  $get\_child$  () should be modified as follows:

```
std::shared_ptr<Child> get_child() { return child; }
```
2. Adjust the definition of Child by specifying std::enable\_shared\_from\_this<T> (see [cppreference](http://en.cppreference.com/w/cpp/memory/enable_shared_from_this) for details) as a base class. This adds a small bit of information to Child that allows pybind11 to realize that there is already an existing std::shared\_ptr<...> and communicate with it. In this case, the declaration of Child should look as follows:

**class Child** : **public** std::enable\_shared\_from\_this<Child> { };

Please take a look at the *[General notes regarding convenience macros](#page-27-0)* before using this feature.

### See also:

The file example/example8.cpp contains a complete example that demonstrates how to work with custom reference-counting holder types in more detail.

## <span id="page-33-0"></span>**4.14 Custom constructors**

The syntax for binding constructors was previously introduced, but it only works when a constructor with the given parameters actually exists on the C++ side. To extend this to more general cases, let's take a look at what actually happens under the hood: the following statement

```
py::class_<Example>(m, "Example")
    .def(py::init<int>());
```
is short hand notation for

```
py::class_<Example>(m, "Example")
    .def("_init_",
        [](Example &instance, int arg) {
            new (&instance) Example(arg);
        }
    );
```
In other words, init () creates an anonymous function that invokes an in-place constructor. Memory allocation etc. is already take care of beforehand within pybind11.

# <span id="page-33-1"></span>**4.15 Catching and throwing exceptions**

When C++ code invoked from Python throws an std: : exception, it is automatically converted into a Python Exception. pybind11 defines multiple special exception classes that will map to different types of Python exceptions:

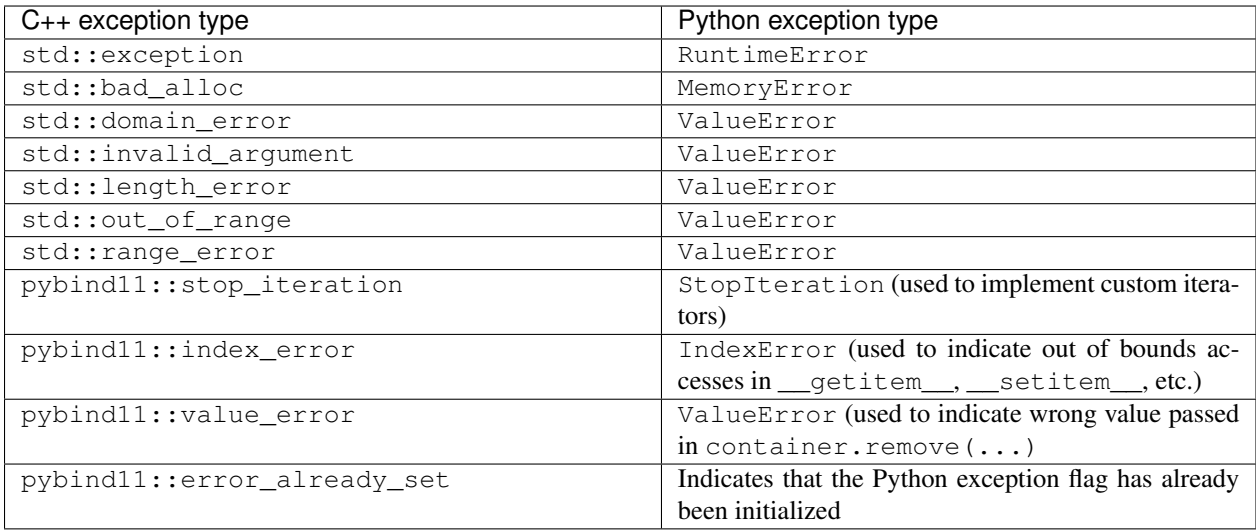

When a Python function invoked from C++ throws an exception, it is converted into a C++ exception of type error\_already\_set whose string payload contains a textual summary.

There is also a special exception cast\_error that is thrown by  $handle::call()$  when the input arguments cannot be converted to Python objects.

## <span id="page-34-0"></span>**4.16 Treating STL data structures as opaque objects**

pybind11 heavily relies on a template matching mechanism to convert parameters and return values that are constructed from STL data types such as vectors, linked lists, hash tables, etc. This even works in a recursive manner, for instance to deal with lists of hash maps of pairs of elementary and custom types, etc.

However, a fundamental limitation of this approach is that internal conversions between Python and C++ types involve a copy operation that prevents pass-by-reference semantics. What does this mean?

Suppose we bind the following function

```
void append_1(std::vector<int> &v) {
   v.push_back(1);
}
```
and call it from Python, the following happens:

```
\Rightarrow \Rightarrow \forall = [5, 6]
>>> append_1(v)
>>> print(v)
[5, 6]
```
As you can see, when passing STL data structures by reference, modifications are not propagated back the Python side. A similar situation arises when exposing STL data structures using the def\_readwrite or def\_readonly functions:

```
/* \ldots definition \ldots */
class MyClass {
    std::vector<int> contents;
```
(continues on next page)

(continued from previous page)

```
};
/* \ldots binding code ... */py::class_<MyClass>(m, "MyClass")
    .def(py::init<>)
    .def_readwrite("contents", &MyClass::contents);
```
In this case, properties can be read and written in their entirety. However, an append operaton involving such a list type has no effect:

```
>>> m = MyClass()
>>> m.contents = [5, 6]
>>> print(m.contents)
[5, 6]
>>> m.contents.append(7)
>>> print(m.contents)
[5, 6]
```
To deal with both of the above situations, pybind11 provides a macro named PYBIND11\_MAKE\_OPAQUE(T) that disables the template-based conversion machinery of types, thus rendering them *opaque*. The contents of opaque objects are never inspected or extracted, hence they can be passed by reference. For instance, to turn std::vector<int> into an opaque type, add the declaration

```
PYBIND11_MAKE_OPAQUE(std::vector<int>);
```
before any binding code (e.g. invocations to class\_::def(), etc.). This macro must be specified at the top level, since instantiates a partial template overload. If your binding code consists of multiple compilation units, it must be present in every file preceding any usage of  $std::vector0$ paque types must also have a corresponding class\_ declaration to associate them with a name in Python, and to define a set of available operations:

```
py::class_<std::vector<int>>(m, "IntVector")
    .def(py::init \leq ()).def("clear", &std::vector<int>::clear)
    .def("pop_back", &std::vector<int>::pop_back)
    .def("__len__", [](const std::vector<int> &v) { return v.size(); })
    .def("__iter__", [](std::vector<int> &v) {
       return py::make_iterator(v.begin(), v.end());
    }, py:: keep_alive<0, 1>()) /* Keep vector alive while iterator is used */
    // ....
```
Please take a look at the *[General notes regarding convenience macros](#page-27-0)* before using this feature.

See also:

The file example/example14.cpp contains a complete example that demonstrates how to create and expose opaque types using pybind11 in more detail.

# <span id="page-35-0"></span>**4.17 Transparent conversion of dense and sparse Eigen data types**

Eigen<sup>[1](#page-35-1)</sup> is C++ header-based library for dense and sparse linear algebra. Due to its popularity and widespread adoption, pybind11 provides transparent conversion support between Eigen and Scientific Python linear algebra data types.

<span id="page-35-1"></span><sup>1</sup> <http://eigen.tuxfamily.org>

Specifically, when including the optional header file  $p$ ybind $11/e$ igen.h, pybind $11$  will automatically and transparently convert

- 1. Static and dynamic Eigen dense vectors and matrices to instances of numpy.ndarray (and vice versa).
- 1. Eigen sparse vectors and matrices to instances of scipy.sparse.csr\_matrix/scipy.sparse. csc\_matrix (and vice versa).

This makes it possible to bind most kinds of functions that rely on these types. One major caveat are functions that take Eigen matrices *by reference* and modify them somehow, in which case the information won't be propagated to the caller.

```
/* The Python bindings of this function won't replicate
   the intended effect of modifying the function argument */void scale_by_2(Eigen::Vector3f &v) {
  v * = 2:}
```
To see why this is, refer to the section on *[Treating STL data structures as opaque objects](#page-34-0)* (although that section specifically covers STL data types, the underlying issue is the same). The next two sections discuss an efficient alternative for exposing the underlying native Eigen types as opaque objects in a way that still integrates with NumPy and SciPy.

### See also:

The file example/eigen.cpp contains a complete example that shows how to pass Eigen sparse and dense data types in more detail.

### <span id="page-36-0"></span>**4.18 Buffer protocol**

Python supports an extremely general and convenient approach for exchanging data between plugin libraries. Types can expose a buffer view<sup>[2](#page-36-1)</sup>, which provides fast direct access to the raw internal data representation. Suppose we want to bind the following simplistic Matrix class:

```
class Matrix {
public:
   Matrix(size_t rows, size_t cols) : m_rows(rows), m_cols(cols) {
       m_data = new float[rows*cols];
    }
    float *data() { return m_data; }
    size_t rows() const { return m_rows; }
   size_t cols() const { return m_cols; }
private:
    size_t m_rows, m_cols;
    float *m_data;
};
```
The following binding code exposes the Matrix contents as a buffer object, making it possible to cast Matrices into NumPy arrays. It is even possible to completely avoid copy operations with Python expressions like np. array(matrix instance, copy = False).

```
py::class_<Matrix>(m, "Matrix")
  .def_buffer([](Matrix &m) -> py::buffer_info {
       return py::buffer_info(
          m.data(), \rightarrow Pointer to buffer \star/
```
(continues on next page)

<span id="page-36-1"></span><sup>2</sup> <http://docs.python.org/3/c-api/buffer.html>

(continued from previous page)

```
sizeof(float), /* Size of one scalar */
                  py::format_descriptor<float>::value, /* Python struct-style format
˓→descriptor */
                  2,<br>{ m.\text{rows} (), m.\text{cols} () },<br>{ m.\text{rows} (), m.\text{cos} () },<br>2,<br>\frac{1}{2} \frac{1}{2} \frac{1}{2} \frac{1}{2} \frac{1}{2} \frac{1}{2} \frac{1}{2} \frac{1}{2} \frac{1}{2} \frac{1}{2} \frac{1}{2} \frac{1}{2} \frac{1}{2} \frac{1}{2} \frac{1}{2} \frac{1{ m.rows(), m.cols() } ,{ sizeof(float) * m.rows(), /* Strides (in bytes) for each index
˓→*/
                     sizeof(float) }
           );
     });
```
The snippet above binds a lambda function, which can create  $py$ :  $:$   $buffer\_info$  description records on demand describing a given matrix. The contents of  $py$ : buffer info mirror the Python buffer protocol specification.

```
struct buffer_info {
   void *ptr;
   size_t itemsize;
   std::string format;
   int ndim;
    std::vector<size_t> shape;
    std::vector<size_t> strides;
};
```
To create a C++ function that can take a Python buffer object as an argument, simply use the type  $py$ : buffer as one of its arguments. Buffers can exist in a great variety of configurations, hence some safety checks are usually necessary in the function body. Below, you can see an basic example on how to define a custom constructor for the Eigen double precision matrix (Eigen::MatrixXd) type, which supports initialization from compatible buffer objects (e.g. a NumPy matrix).

```
/* Bind MatrixXd (or some other Eigen type) to Python */
typedef Eigen::MatrixXd Matrix;
typedef Matrix::Scalar Scalar;
constexpr bool rowMajor = Matrix::Flags & Eigen::RowMajorBit;
py::class_<Matrix>(m, "Matrix")
    .def("__init__", [](Matrix &m, py::buffer b) {
        typedef Eigen::Stride<Eigen::Dynamic, Eigen::Dynamic> Strides;
        /* Request a buffer descriptor from Python */
        py::buffer_info info = b.request();
        /* Some sanity checks ... */
        if (info.format != py::format_descriptor<Scalar>::value)
            throw std::runtime_error("Incompatible format: expected a double array!");
        if (info.ndim != 2)
            throw std::runtime_error("Incompatible buffer dimension!");
        auto strides = Strides(
            info.strides[rowMajor ? 0 : 1] / sizeof(Scalar),
            info.strides[rowMajor ? 1 : 0] / sizeof(Scalar));
        auto map = Eigen::Map<Matrix, 0, Strides>(
            static_cat<Scalar *>(info.ptr), info.shape[0], info.shape[1], strides);
```
(continues on next page)

(continued from previous page)

```
new (&m) Matrix(map);
});
```
For reference, the def buffer() call for this Eigen data type should look as follows:

```
.def_buffer([](Matrix &m) -> py::buffer_info {
   return py::buffer_info(
       m.data(), /* Pointer to buffer */sizeof(Scalar), /* Size of one scalar */
       /* Python struct-style format descriptor */
       py::format_descriptor<Scalar>::value,
       /* Number of dimensions */
       2,
       /* Buffer dimensions */
       { (size_t) m.rows(),
         (size_t) m.cols() },
       /* Strides (in bytes) for each index */
       { sizeof(Scalar) * (rowMajor ? m.cols() : 1),
         sizeof(Scalar) * (rowMajor ? 1 : m.rows()) }
   );
})
```
For a much easier approach of binding Eigen types (although with some limitations), refer to the section on *[Transparent](#page-35-0) [conversion of dense and sparse Eigen data types](#page-35-0)*.

#### See also:

The file example/example7.cpp contains a complete example that demonstrates using the buffer protocol with pybind11 in more detail.

## <span id="page-38-0"></span>**4.19 NumPy support**

By exchanging  $py$ : buffer with  $py$ : array in the above snippet, we can restrict the function so that it only accepts NumPy arrays (rather than any type of Python object satisfying the buffer protocol).

In many situations, we want to define a function which only accepts a NumPy array of a certain data type. This is possible via the py:: $array_t < T>$  template. For instance, the following function requires the argument to be a NumPy array containing double precision values.

```
void f(py::array_t<double> array);
```
When it is invoked with a different type (e.g. an integer or a list of integers), the binding code will attempt to cast the input into a NumPy array of the requested type. Note that this feature requires the :file:pybind11/numpy.h header to be included.

Data in NumPy arrays is not guaranteed to packed in a dense manner; furthermore, entries can be separated by arbitrary column and row strides. Sometimes, it can be useful to require a function to only accept dense arrays using either the C (row-major) or Fortran (column-major) ordering. This can be accomplished via a second template argument with values py::array::c\_style or py::array::f\_style.

```
void f(py::array_t<double, py::array::c_style | py::array::forcecast> array);
```
The py::array::forcecast argument is the default value of the second template paramenter, and it ensures that non-conforming arguments are converted into an array satisfying the specified requirements instead of trying the next function overload.

## <span id="page-39-0"></span>**4.20 Vectorizing functions**

Suppose we want to bind a function with the following signature to Python so that it can process arbitrary NumPy array arguments (vectors, matrices, general N-D arrays) in addition to its normal arguments:

```
double my_func(int x, float y, double z);
```
After including the pybind11/numpy.h header, this is extremely simple:

```
m.def("vectorized_func", py::vectorize(my_func));
```
Invoking the function like below causes 4 calls to be made to  $my\_func$  with each of the array elements. The significant advantage of this compared to solutions like  $\text{number} \cdot \text{vectorize}(x)$  is that the loop over the elements runs entirely on the C++ side and can be crunched down into a tight, optimized loop by the compiler. The result is returned as a NumPy array of type numpy.dtype.float64.

```
\Rightarrow x = np.array([1, 3], [5, 7]])>>> y = np.array([[2, 4],[6, 8]])
>> z = 3
>>> result = vectorized_func(x, y, z)
```
The scalar argument z is transparently replicated 4 times. The input arrays  $\times$  and  $\times$  are automatically converted into the right types (they are of type numpy.dtype.int64 but need to be numpy.dtype.int32 and numpy.dtype. float32, respectively)

Sometimes we might want to explicitly exclude an argument from the vectorization because it makes little sense to wrap it in a NumPy array. For instance, suppose the function signature was

**double** my\_func(**int** x, **float** y, my\_custom\_type \*z);

This can be done with a stateful Lambda closure:

```
// Vectorize a lambda function with a capture object (e,q, t) exclude some arguments,
˓→from the vectorization)
m.def("vectorized_func",
    [](py::array_t<int> x, py::array_t<float> y, my_custom_type *z) {
        auto stateful_closure = [z] (int x, float y) { return my\_func(x, y, z); };
        return py::vectorize(stateful_closure)(x, y);
    }
);
```
In cases where the computation is too complicated to be reduced to vectorize, it will be necessary to create and access the buffer contents manually. The following snippet contains a complete example that shows how this works (the code is somewhat contrived, since it could have been done more simply using  $vectorize$ ).

```
#include <pybind11/pybind11.h>
#include <pybind11/numpy.h>
namespace py = pybind11;
py::array_t<double> add_arrays(py::array_t<double> input1, py::array_t<double>
˓→input2) {
   auto buf1 = input1.request(), buf2 = input2.request();
    if (buf1.ndim != 1 || buf2.ndim != 1)
        throw std::runtime_error("Number of dimensions must be one");
```
(continues on next page)

(continued from previous page)

```
if (buf1.shape[0] := but2.shape[0])throw std::runtime_error("Input shapes must match");
    auto result = py::array(py::buffer_info(
       nullptr, \frac{1}{2} /* Pointer to data (nullptr -> ask NumPy to allocate!) */
       sizeof(double), /* Size of one item */
       py::format_descriptor<double>::value(), /* Buffer format */
       buf1.ndim, /* How many dimensions? */
       { buf1.shape[0] }, /* Number of elements for each dimension */
        { sizeof(double) } /* Strides for each dimension */
   ));
   auto buf3 = result.request();
   double *ptr1 = (double *) buf1.ptr,
           *ptr2 = (double *) buf2.ptr,
           *ptr3 = (double *) buf3.ptr;
   for (size_t idx = 0; idx < buf1.shape[0]; idx++)
       ptr3[idx] = ptr1[idx] + ptr2[idx];
   return result;
}
PYBIND11_PLUGIN(test) {
   py::module m("test");
   m.def("add_arrays", &add_arrays, "Add two NumPy arrays");
   return m.ptr();
}
```
### See also:

The file  $\epsilon$  ample/example10.cpp contains a complete example that demonstrates using vectorize() in more detail.

## <span id="page-40-0"></span>**4.21 Functions taking Python objects as arguments**

pybind11 exposes all major Python types using thin C++ wrapper classes. These wrapper classes can also be used as parameters of functions in bindings, which makes it possible to directly work with native Python types on the C++ side. For instance, the following statement iterates over a Python dict:

```
void print_dict(py::dict dict) {
   /* Easily interact with Python types */
   for (auto item : dict)
       std::cout << "key=" << item.first << ", "
                  << "value=" << item.second << std::endl;
}
```
Available types include [handle](#page-58-4), [object](#page-59-1), bool\_, int\_, float\_, str, bytes, tuple, list, dict, slice, none, capsule, iterable, iterator, function, buffer, array, and array\_t.

In this kind of mixed code, it is often necessary to convert arbitrary C++ types to Python, which can be done using cast():

MyClass  $*cls = . . ;$ py::object obj = py::cast(cls);

The reverse direction uses the following syntax:

```
py::object obj = ...;
MyClass *cls = obj.cast<MyClass *>();
```
When conversion fails, both directions throw the exception cast\_error. It is also possible to call python functions via operator().

```
py:: function f = \langle \ldots \rangle;
py::object result_py = f(1234, "hello", some_instance);
MyClass & result = result_py.cast<MyClass>();
```
The special  $f(*args)$  and  $f(*args, **kwargs)$  syntax is also supported to supply arbitrary argument and keyword lists, although these cannot be mixed with other parameters.

```
py:: function f = \langle \ldots \rangle;
py::tuple args = py::make_tuple(1234);
py::dict kwargs;
kwargs["y"] = py::cast(5678);
py::object result = f(*args, **kwargs);
```
### See also:

The file example/example2.cpp contains a complete example that demonstrates passing native Python types in more detail. The file example/example11.cpp discusses usage of args and kwargs.

## <span id="page-41-0"></span>**4.22 Default arguments revisited**

The section on *[Default arguments](#page-13-0)* previously discussed basic usage of default arguments using pybind11. One noteworthy aspect of their implementation is that default arguments are converted to Python objects right at declaration time. Consider the following example:

```
py::class_<MyClass>("MyClass")
    .def("myFunction", py::arg("arg") = SomeType(123));
```
In this case, pybind11 must already be set up to deal with values of the type SomeType (via a prior instantiation of py::class\_<SomeType>), or an exception will be thrown.

Another aspect worth highlighting is that the "preview" of the default argument in the function signature is generated using the object's \_\_repr\_\_ method. If not available, the signature may not be very helpful, e.g.:

```
FUNCTIONS
...
| myFunction(...)
| Signature : (MyClass, arg : SomeType = <SomeType object at 0x101b7b080>) ->
˓→NoneType
...
```
The first way of addressing this is by defining  $SomeType$ .  $repr$ . Alternatively, it is possible to specify the human-readable preview of the default argument manually using the  $arg_t$  notation:

```
py::class_<MyClass>("MyClass")
    .def("myFunction", py::arg_t<SomeType>("arg", SomeType(123), "SomeType(123)"));
```
Sometimes it may be necessary to pass a null pointer value as a default argument. In this case, remember to cast it to the underlying type in question, like so:

```
py::class_<MyClass>("MyClass")
    .def("myFunction", py::arg("arg") = (SomeType *) nullptr);
```
# <span id="page-42-0"></span>**4.23 Binding functions that accept arbitrary numbers of arguments and keywords arguments**

Python provides a useful mechanism to define functions that accept arbitrary numbers of arguments and keyword arguments:

```
def generic(*args, **kwargs):
    # .. do something with args and kwargs
```
Such functions can also be created using pybind11:

```
void generic(py::args args, py::kwargs kwargs) {
    /// .. do something with args
    if (kwargs)
        /// .. do something with kwargs
}
/// Binding code
m.def("generic", &generic);
```
(See example/example11.cpp). The class py::args derives from py::list and py::kwargs derives from py::dict Note that the kwargs argument is invalid if no keyword arguments were actually provided. Please refer to the other examples for details on how to iterate over these, and on how to cast their entries into C++ objects.

### <span id="page-42-1"></span>**4.24 Partitioning code over multiple extension modules**

It's straightforward to split binding code over multiple extension modules, while referencing types that are declared elsewhere. Everything "just" works without any special precautions. One exception to this rule occurs when extending a type declared in another extension module. Recall the basic example from Section *[Inheritance](#page-18-1)*.

```
py::class_<Pet> pet(m, "Pet");
pet.def(py::init<const std::string &>())
   .def_readwrite("name", &Pet::name);
py::class_<Dog>(m, "Dog", pet /* <- specify parent */)
    .def(py::init<const std::string &>())
    .def("bark", &Dog::bark);
```
Suppose now that Pet bindings are defined in a module named basic, whereas the Dog bindings are defined somewhere else. The challenge is of course that the variable pet is not available anymore though it is needed to indicate the inheritance relationship to the constructor of  $\text{class}\_\text{OQ}$ . However, it can be acquired as follows:

```
py::object pet = (py::object) py::module::import("basic").attr("Pet");
py::class_<Dog>(m, "Dog", pet)
    .def(py::init<const std::string &>())
    .def("bark", &Dog::bark);
```
Alternatively, we can rely on the base tag, which performs an automated lookup of the corresponding Python type. However, this also requires invoking the import function once to ensure that the pybind11 binding code of the module basic has been executed.

```
py::module::import("basic");
py::class_<Dog>(m, "Dog", py::base<Pet>())
    .def(py::init<const std::string &>())
    .def("bark", &Dog::bark);
```
Naturally, both methods will fail when there are cyclic dependencies.

Note that compiling code which has its default symbol visibility set to *hidden* (e.g. via the command line flag -fvisibility=hidden on GCC/Clang) can interfere with the ability to access types defined in another extension module. Workarounds include changing the global symbol visibility (not recommended, because it will lead unnecessarily large binaries) or manually exporting types that are accessed by multiple extension modules:

```
#ifdef _WIN32
# define EXPORT_TYPE __declspec(dllexport)
#else
# define EXPORT_TYPE __attribute__ ((visibility("default")))
#endif
class EXPORT_TYPE Dog : public Animal {
    ...
};
```
## <span id="page-43-0"></span>**4.25 Pickling support**

Python's pickle module provides a powerful facility to serialize and de-serialize a Python object graph into a binary data stream. To pickle and unpickle C++ classes using pybind11, two additional functions must be provided. Suppose the class in question has the following signature:

```
class Pickleable {
public:
    Pickleable(const std::string &value) : m_value(value) { }
    const std::string &value() const { return m_value; }
    void setExtra(int extra) { m_extra = extra; }
   int extra() const { return m_extra; }
private:
    std::string m_value;
    int m_extra = 0;
};
```
The binding code including the requisite  ${\_}$  setstate ${\_}$  and  ${\_}$  getstate ${\_}$  methods $^3$  $^3$  looks as follows:

<span id="page-43-1"></span><sup>3</sup> <http://docs.python.org/3/library/pickle.html#pickling-class-instances>

```
py::class_<Pickleable>(m, "Pickleable")
   .def(py::init<std::string>())
    .def("value", &Pickleable::value)
   .def("extra", &Pickleable::extra)
    .def("setExtra", &Pickleable::setExtra)
    .def("__getstate__", [](const Pickleable &p) {
        /* Return a tuple that fully encodes the state of the object */return py::make_tuple(p.value(), p.extra());
   })
    .def("__setstate__", [](Pickleable &p, py::tuple t) {
       if (t.size() != 2)throw std::runtime_error("Invalid state!");
        /* Invoke the in-place constructor. Note that this is needed even
           when the object just has a trivial default constructor */new (&p) Pickleable(t[0].cast<std::string>());
        /* Assign any additional state */
       p.setExtra(t[1].cast<int>());
   });
```
An instance can now be pickled as follows:

```
try:
    import cPickle as pickle # Use cPickle on Python 2.7
except ImportError:
    import pickle
p = Pickleable("test_value")
p.setExtra(15)
data = pickle.dumps(p, 2)
```
Note that only the cPickle module is supported on Python 2.7. The second argument to dumps is also crucial: it selects the pickle protocol version 2, since the older version 1 is not supported. Newer versions are also fine—for instance, specify -1 to always use the latest available version. Beware: failure to follow these instructions will cause important pybind11 memory allocation routines to be skipped during unpickling, which will likely lead to memory corruption and/or segmentation faults.

### See also:

The file example/example15.cpp contains a complete example that demonstrates how to pickle and unpickle types using pybind11 in more detail.

# <span id="page-44-0"></span>**4.26 Generating documentation using Sphinx**

Sphinx $4$  has the ability to inspect the signatures and documentation strings in pybind11-based extension modules to automatically generate beautiful documentation in a variety formats. The python\_example repository<sup>[5](#page-44-2)</sup> contains a simple example repository which uses this approach.

There are two potential gotchas when using this approach: first, make sure that the resulting strings do not contain any TAB characters, which break the docstring parsing routines. You may want to use C++11 raw string literals, which are convenient for multi-line comments. Conveniently, any excess indentation will be automatically be removed by Sphinx. However, for this to work, it is important that all lines are indented consistently, i.e.:

<span id="page-44-1"></span><sup>4</sup> <http://www.sphinx-doc.org>

<span id="page-44-2"></span><sup>5</sup> [http://github.com/pybind/python\\_example](http://github.com/pybind/python_example)

```
// ok
m.def("foo", &foo, R"mydelimiter(
   The foo function
   Parameters
   ----------
)mydelimiter");
// *not ok*
m.def("foo", &foo, R"mydelimiter(The foo function
   Parameters
    ----------
)mydelimiter");
```
# CHAPTER 5

## Build systems

### <span id="page-46-1"></span><span id="page-46-0"></span>**5.1 Building with setuptools**

For projects on PyPI, building with setuptools is the way to go. Sylvain Corlay has kindly provided an example project which shows how to set up everything, including automatic generation of documentation using Sphinx. Please refer to the [\[python\\_example\]](#page-68-1) repository.

## <span id="page-46-2"></span>**5.2 Building with cppimport**

cppimport is a small Python import hook that determines whether there is a C++ source file whose name matches the requested module. If there is, the file is compiled as a Python extension using pybind11 and placed in the same folder as the C++ source file. Python is then able to find the module and load it.

# <span id="page-46-3"></span>**5.3 Building with CMake**

For C++ codebases that have an existing CMake-based build system, a Python extension module can be created with just a few lines of code:

```
cmake_minimum_required(VERSION 2.8.12)
project(example)
add_subdirectory(pybind11)
pybind11_add_module(example example.cpp)
```
This assumes that the pybind11 repository is located in a subdirectory named pybind11 and that the code is located in a file named example.cpp. The CMake command add\_subdirectory will import a function with the signature pybind11\_add\_module(<name> source1 [source2 ...]). It will take care of all the details needed to build a Python extension module on any platform.

The target Python version can be selected by setting the PYBIND11\_PYTHON\_VERSION variable before adding the pybind11 subdirectory. Alternatively, an exact Python installation can be specified by setting PYTHON\_EXECUTABLE.

A working sample project, including a way to invoke CMake from setup.py for PyPI integration, can be found in the [\[cmake\\_example\]](#page-68-2) repository.

# CHAPTER 6

## Benchmark

<span id="page-48-0"></span>The following is the result of a synthetic benchmark comparing both compilation time and module size of pybind11 against Boost.Python.

## <span id="page-48-1"></span>**6.1 Setup**

A python script (see the docs/benchmark.py file) was used to generate a set of files with dummy classes whose count increases for each successive benchmark (between 1 and 2048 classes in powers of two). Each class has four methods with a randomly generated signature with a return value and four arguments. (There was no particular reason for this setup other than the desire to generate many unique function signatures whose count could be controlled in a simple way.)

Here is an example of the binding code for one class:

```
...
class cl034 {
public:
    cl279 *fn_000(cl084 *, cl057 *, cl065 *, cl042 *);
    cl025 *fn_001(cl098 *, cl262 *, cl414 *, cl121 *);
    cl085 *fn_002(cl445 *, cl297 *, cl145 *, cl421 *);
    cl470 *fn_003(c1200 *, c1323 *, c1332 *, c1492 *);};
...
PYBIND11_PLUGIN(example) {
   py::module m("example");
    ...
    py::class_<cl034>(m, "cl034")
        .def("fn_000", &cl034::fn_000)
        .def("fn_001", &cl034::fn_001)
        .def("fn_002", &cl034::fn_002)
        .def("fn_003", &cl034::fn_003)
    ...
```
(continues on next page)

(continued from previous page)

**return** m.ptr();

}

The Boost.Python version looks almost identical except that a return value policy had to be specified as an argument to def(). For both libraries, compilation was done with

Apple LLVM version 7.0.2 (clang-700.1.81)

and the following compilation flags

g++ -Os -shared -rdynamic -undefined dynamic\_lookup -fvisibility=hidden -std=c++14

## <span id="page-49-0"></span>**6.2 Compilation time**

The following log-log plot shows how the compilation time grows for an increasing number of class and function declarations. pybind11 includes many fewer headers, which initially leads to shorter compilation times, but the performance is ultimately fairly similar (pybind11 is 19.8 seconds faster for the largest largest file with 2048 classes and a total of 8192 methods – a modest 1.2x speedup relative to Boost.Python, which required 116.35 seconds).

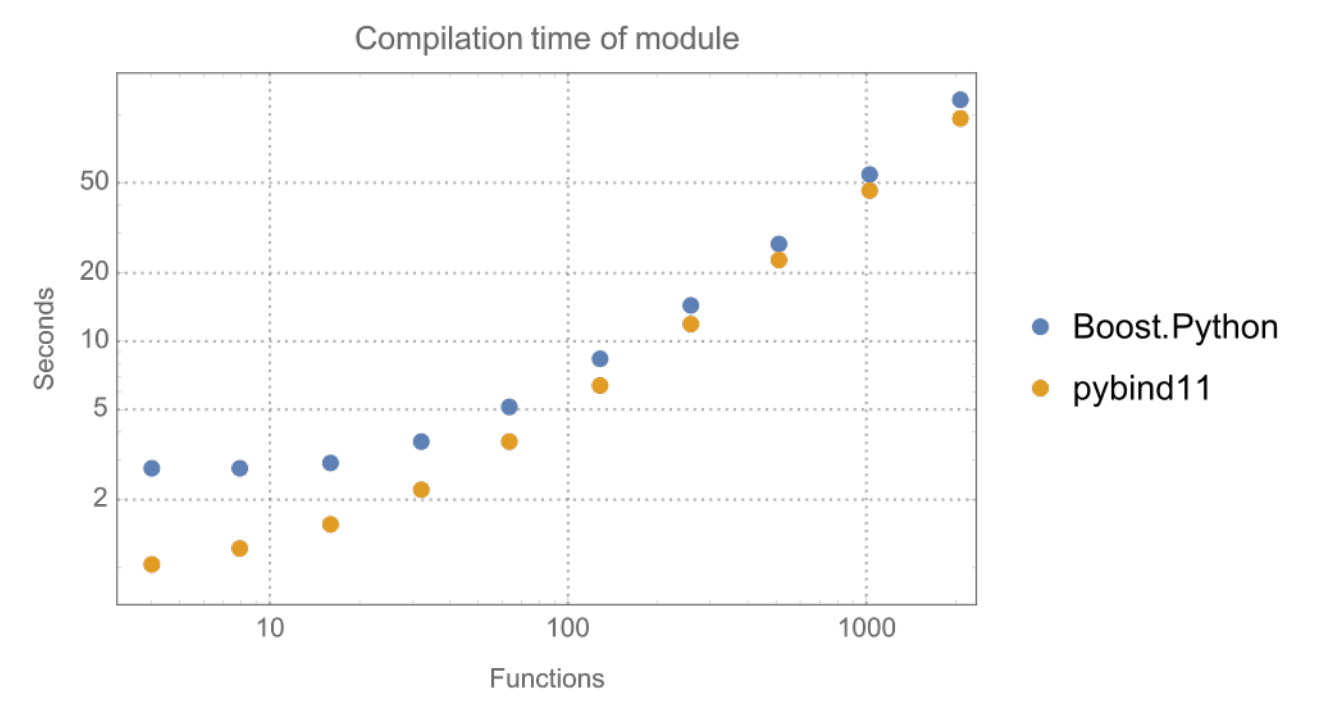

### <span id="page-49-1"></span>**6.3 Module size**

Differences between the two libraries become much more pronounced when considering the file size of the generated Python plugin: for the largest file, the binary generated by Boost.Python required 16.8 MiB, which was 2.17 times / 9.1 megabytes larger than the output generated by pybind11. For very small inputs, Boost.Python has an edge in the plot below – however, note that it stores many definitions in an external library, whose size was not included here, hence the comparison is slightly shifted in Boost.Python's favor.

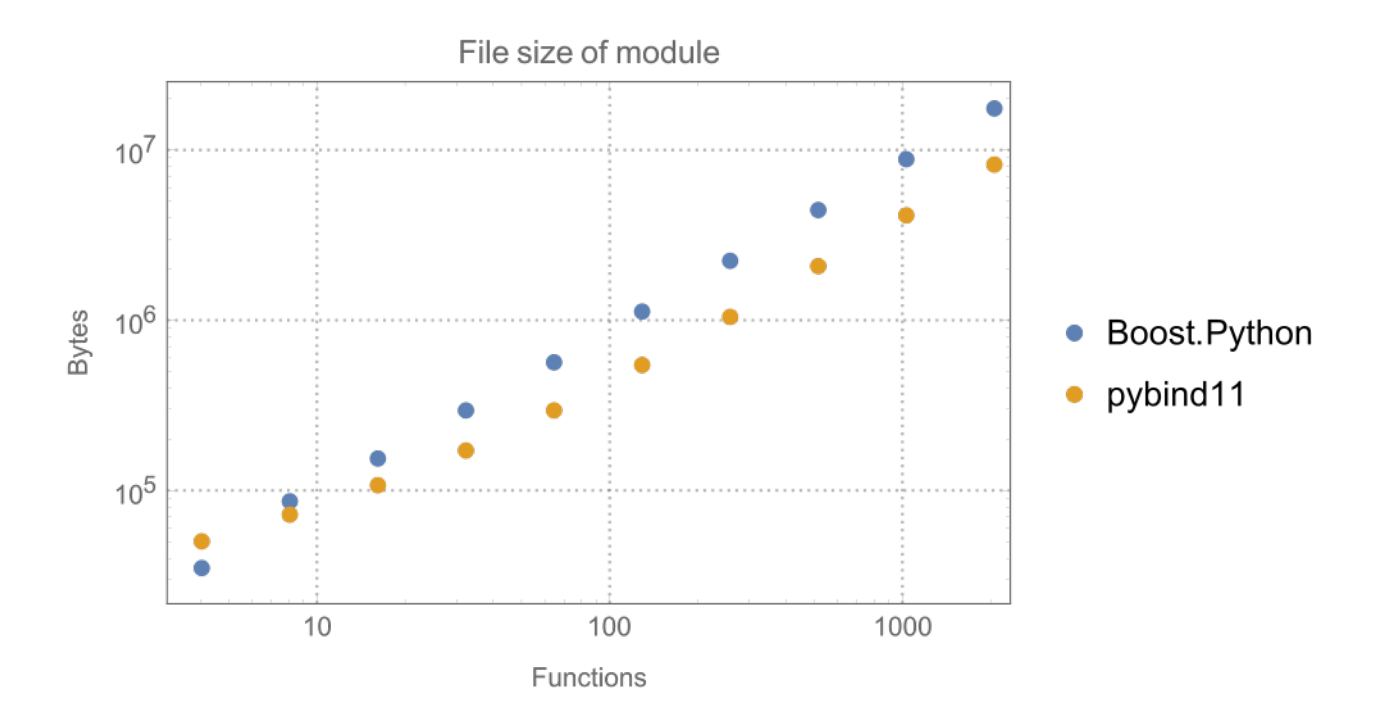

# CHAPTER 7

# Limitations

<span id="page-52-0"></span>pybind11 strives to be a general solution to binding generation, but it also has certain limitations:

- pybind11 casts away const-ness in function arguments and return values. This is in line with the Python language, which has no concept of const values. This means that some additional care is needed to avoid bugs that would be caught by the type checker in a traditional C++ program.
- Multiple inheritance relationships on the C++ side cannot be mapped to Python.

Both of these features could be implemented but would lead to a significant increase in complexity. I've decided to draw the line here to keep this project simple and compact. Users who absolutely require these features are encouraged to fork pybind11.

# CHAPTER<sup>8</sup>

## Frequently asked questions

## <span id="page-54-1"></span><span id="page-54-0"></span>**8.1 "ImportError: dynamic module does not define init function"**

- 1. Make sure that the name specified in pybind::module and PYBIND11\_PLUGIN is consistent and identical to the filename of the extension library. The latter should not contain any extra prefixes (e.g. test.so instead of libtest.so).
- 2. If the above did not fix your issue, then you are likely using an incompatible version of Python (for instance, the extension library was compiled against Python 2, while the interpreter is running on top of some version of Python 3, or vice versa)

# <span id="page-54-2"></span>**8.2 "Symbol not found: \_\_Py\_ZeroStruct / \_PyInstanceMethod\_Type"**

See item 2 of the first answer.

# <span id="page-54-3"></span>**8.3 The Python interpreter immediately crashes when importing my module**

See item 2 of the first answer.

# <span id="page-54-4"></span>**8.4 CMake doesn't detect the right Python version**

The CMake-based build system will try to automatically detect the installed version of Python and link against that. When this fails, or when there are multiple versions of Python and it finds the wrong one, delete CMakeCache.txt and then invoke CMake as follows:

cmake -DPYTHON\_EXECUTABLE:FILEPATH=<path-to-python-executable> .

## <span id="page-55-0"></span>**8.5 Limitations involving reference arguments**

In C++, it's fairly common to pass arguments using mutable references or mutable pointers, which allows both read and write access to the value supplied by the caller. This is sometimes done for efficiency reasons, or to realize functions that have multiple return values. Here are two very basic examples:

```
void increment (int &i) { i++; }
void increment_ptr(int *i) { (*i)++; }
```
In Python, all arguments are passed by reference, so there is no general issue in binding such code from Python.

However, certain basic Python types (like str, int, bool, float, etc.) are **immutable**. This means that the following attempt to port the function to Python doesn't have the same effect on the value provided by the caller – in fact, it does nothing at all.

```
def increment(i):
    i \neq 1 # nope..
```
pybind11 is also affected by such language-level conventions, which means that binding increment or increment\_ptr will also create Python functions that don't modify their arguments.

Although inconvenient, one workaround is to encapsulate the immutable types in a custom type that does allow modifications.

An other alternative involves binding a small wrapper lambda function that returns a tuple with all output arguments (see the remainder of the documentation for examples on binding lambda functions). An example:

**int** foo(**int** &i) { i++; **return** 123; }

and the binding code

m.def("foo", [](**int** i) { **int** rv = foo(i); **return** std::make\_tuple(rv, i); });

### <span id="page-55-1"></span>**8.6 How can I reduce the build time?**

It's good practice to split binding code over multiple files, as is done in the included file example/example.cpp.

```
void init_ex1(py::module &);
void init_ex2(py::module &);
/* \ldots */PYBIND11_PLUGIN(example) {
   py::module m("example", "pybind example plugin");
    init_ex1(m);
    init_ex2(m);
    /* ... */
    return m.ptr();
}
```
The various init  $ex$  functions should be contained in separate files that can be compiled independently from another. Following this approach will

- 1. reduce memory requirements per compilation unit.
- 2. enable parallel builds (if desired).
- 3. allow for faster incremental builds. For instance, when a single class definiton is changed, only a subset of the binding code will generally need to be recompiled.

### <span id="page-56-0"></span>**8.7 How can I create smaller binaries?**

To do its job, pybind11 extensively relies on a programming technique known as *template metaprogramming*, which is a way of performing computation at compile time using type information. Template metaprogamming usually instantiates code involving significant numbers of deeply nested types that are either completely removed or reduced to just a few instrutions during the compiler's optimization phase. However, due to the nested nature of these types, the resulting symbol names in the compiled extension library can be extremely long. For instance, the included test suite contains the following symbol:

```
__ZN8pybind1112cpp_functionC1Iv8Example2JRNSt3__16vectorINS3_12basic_stringIwNS3_
˓→11char_traitsIwEENS3_9allocatorIwEEEENS8_ISA_EEEEEJNS_4nameENS_7siblingENS_9is_
˓→methodEA28_cEEEMT0_FT_DpT1_EDpRKT2_
```
which is the mangled form of the following function type:

```
pybind11::cpp_function::cpp_function<void, Example2, std::__1::vector<std::__1::basic_
˓→string<wchar_t, std::__1::char_traits<wchar_t>, std::__1::allocator<wchar_t> >,
˓→std::__1::allocator<std::__1::basic_string<wchar_t, std::__1::char_traits<wchar_t>,
˓→std::__1::allocator<wchar_t> > > >&, pybind11::name, pybind11::sibling,
˓→pybind11::is_method, char [28]>(void (Example2::*)(std::__1::vector<std::__1::basic_
˓→string<wchar_t, std::__1::char_traits<wchar_t>, std::__1::allocator<wchar_t> >,
˓→std::__1::allocator<std::__1::basic_string<wchar_t, std::__1::char_traits<wchar_t>,
˓→std::__1::allocator<wchar_t> > > >&), pybind11::name const&, pybind11::sibling
˓→const&, pybind11::is_method const&, char const (&) [28])
```
The memory needed to store just the mangled name of this function (196 bytes) is larger than the actual piece of code (111 bytes) it represents! On the other hand, it's silly to even give this function a name – after all, it's just a tiny cog in a bigger piece of machinery that is not exposed to the outside world. So we'll generally only want to export symbols for those functions which are actually called from the outside.

This can be achieved by specifying the parameter  $-fvisibility=hidden$  to GCC and Clang, which sets the default symbol visibility to *hidden*. It's best to do this only for release builds, since the symbol names can be helpful in debugging sessions. On Visual Studio, symbols are already hidden by default, so nothing needs to be done there. Needless to say, this has a tremendous impact on the final binary size of the resulting extension library.

Another aspect that can require a fair bit of code are function signature descriptions. pybind11 automatically generates human-readable function signatures for docstrings, e.g.:

```
\__init\__( \dots )| __init__(*args, **kwargs)
       Overloaded function.
|
       | 1. __init__(example.Example1) -> NoneType
|
       Docstring for overload #1 goes here
|
```
(continues on next page)

|

 $\overline{\phantom{a}}$ 

|

(continued from previous page)

```
2. __init__(example.Example1, int) -> NoneType
Docstring for overload #2 goes here
3. __init__(example.Example1, example.Example1) -> NoneType
Docstring for overload #3 goes here
```
In C++11 mode, these are generated at run time using string concatenation, which can amount to 10-20% of the size of the resulting binary. If you can, enable C++14 language features (using  $-std=c+14$  for GCC/Clang), in which case signatures are efficiently pre-generated at compile time. Unfortunately, Visual Studio's C++14 support (constexpr) is not good enough as of April 2016, so it always uses the more expensive run-time approach.

# <span id="page-57-0"></span>**8.8 Working with ancient Visual Studio 2009 builds on Windows**

The official Windows distributions of Python are compiled using truly ancient versions of Visual Studio that lack good C++11 support. Some users implicitly assume that it would be impossible to load a plugin built with Visual Studio 2015 into a Python distribution that was compiled using Visual Studio 2009. However, no such issue exists: it's perfectly legitimate to interface DLLs that are built with different compilers and/or C libraries. Common gotchas to watch out for involve not free ()-ing memory region that that were malloc()-ed in another shared library, using data structures with incompatible ABIs, and so on. pybind11 is very careful not to make these types of mistakes.

Warning: Please be advised that the reference documentation discussing pybind11 internals is currently incomplete. Please refer to the previous sections and the pybind11 header files for the nitty gritty details.

# CHAPTER 9

# **Reference**

### <span id="page-58-6"></span><span id="page-58-1"></span><span id="page-58-0"></span>**9.1 Macros**

### <span id="page-58-3"></span>**PYBIND11\_PLUGIN**(**const** char \**name*)

This macro creates the entry point that will be invoked when the Python interpreter imports a plugin library. Please create a  $modu1e$  in the function body and return the pointer to its underlying Python object at the end.

```
PYBIND11_PLUGIN(example) {
    pybind11::module m("example", "pybind11 example plugin");
    /// Set up bindings here
    return m.ptr();
}
```
# <span id="page-58-2"></span>**9.2 Convenience classes for arbitrary Python types**

### **9.2.1 Without reference counting**

#### <span id="page-58-4"></span>**class handle**

The [handle](#page-58-4) class is a thin wrapper around an arbitrary Python object (i.e. a PyObject  $\star$  in Python's C API). It does not perform any automatic reference counting and merely provides a basic C++ interface to various Python API functions.

### See also:

The *[object](#page-59-1)* class inherits from  $handle$  and adds automatic reference counting features.

```
handle::handle()
```
The default constructor creates a handle with a nullptr-valued pointer.

```
handle::handle(const handle&)
```
Copy constructor

```
handle::handle(PyObject *)
```
Creates a [handle](#page-58-4) from the given raw Python object pointer.

```
PyObject *handle::ptr() const
```
Return the PyObject  $*$  underlying a [handle](#page-58-4).

### **const** *[handle](#page-58-4)* &[handle](#page-58-4)::**inc\_ref**() **const**

Manually increase the reference count of the Python [object](#page-59-1). Usually, it is preferable to use the  $\phi$ b ject class which derives from [handle](#page-58-4) and calls this function automatically. Returns a reference to itself.

### <span id="page-59-4"></span>**const** *[handle](#page-58-4)* &[handle](#page-58-4)::**dec\_ref**() **const**

Manually decrease the reference count of the Python [object](#page-59-1). Usually, it is preferable to use the  $object$  class which derives from  $handle$  and calls this function automatically. Returns a reference to itself.

### void [handle](#page-58-4)::**ref\_count**() **const**

Return the object's current reference count

### *[handle](#page-58-4)* [handle](#page-58-4)::**get\_type**() **const**

Return a handle to the Python type object underlying the instance

### <span id="page-59-2"></span>template<typename **T**>

*[T](#page-59-2)* [handle](#page-58-4)::**cast**() **const**

Attempt to cast the Python object into the given C++ type. A cast\_error will be throw upon failure.

### <span id="page-59-0"></span>template<typename ...**Args**>

### *[object](#page-59-1)* [handle](#page-58-4)::**call**(*[Args](#page-59-0)*&&... *args*) **const**

Assuming the Python object is a function or implements the call protocol, call () invokes the underlying function, passing an arbitrary set of parameters. The result is returned as a  $\phi b \text{ } j \text{ } etc$  and may need to be converted back into a Python object using  $handle::cast()$ .

When some of the arguments cannot be converted to Python objects, the function will throw a cast\_error exception. When the Python function call fails, a error\_already\_set exception is thrown.

### **9.2.2 With reference counting**

### <span id="page-59-1"></span>**class object** : **public** *[handle](#page-58-4)*

Like [handle](#page-58-4), the object class is a thin wrapper around an arbitrary Python object (i.e. a PyObject  $\star$  in Python's C API). In contrast to [handle](#page-58-4), it optionally increases the object's reference count upon construction, and it *always* decreases the reference count when the *[object](#page-59-1)* instance goes out of scope and is destructed. When using  $\omega b$  ject instances consistently, it is much easier to get reference counting right at the first attempt.

#### <span id="page-59-3"></span>[object](#page-59-3)::**object**(**const** *[object](#page-59-3)* &*o*)

Copy constructor; always increases the reference count

#### [object](#page-59-3)::**object**(**const** *[handle](#page-58-4)* &*h*, bool *borrowed*)

Creates a  $\phi$  ject from the given [handle](#page-58-4). The reference count is only increased if the borrowed parameter is set to true.

#### [object](#page-59-3)::**object**(PyObject \**ptr*, bool *borrowed*)

Creates a [object](#page-59-1) from the given raw Python object pointer. The reference count is only increased if the borrowed parameter is set to true.

### [object](#page-59-3)::**object**(*[object](#page-59-3)* &&*other*)

Move constructor; steals the object from other and preserves its reference count.

#### *[handle](#page-58-4)* [object](#page-59-1)::**release**()

Resets the internal pointer to nullptr without without decreasing the object's reference count. The function returns a raw handle to the original Python object.

```
object::~object()
```
Destructor, which automatically calls  $handle::dec\_ref()$ .

## <span id="page-60-0"></span>**9.3 Convenience classes for specific Python types**

<span id="page-60-4"></span>**class module** : **public** *[object](#page-59-1)*

<span id="page-60-5"></span>[module](#page-60-5)::**module**(**const** char \**name*, **const** char \**doc* = nullptr) Create a new top-level Python module with the given name and docstring

*[module](#page-60-4)* [module](#page-60-4)::**def\_submodule**(**const** char \**name*, **const** char \**doc* = nullptr) Create and return a new Python submodule with the given name and docstring. This also works recursively, i.e.

```
pybind11::module m("example", "pybind11 example plugin");
pybind11::module m2 = m.def_submodule("sub", "A submodule of 'example'");
pybind11::module m3 = m2.def_submodule("subsub", "A submodule of 'example.sub'");
```
### <span id="page-60-2"></span>template<typename **Func**, typename ...**Extra**>

*[module](#page-60-4)* &[module](#page-60-4)::**def**(**const** char \**name*, *[Func](#page-60-2)* &&*f*, *[Extra](#page-60-2)*&&... *extra*)

Create Python binding for a new function within the module scope. Func can be a plain C++ function, a function pointer, or a lambda function. For details on the Extra&& ... extra argument, see section *[Passing extra](#page-60-1) [arguments to the def function](#page-60-1)*.

### <span id="page-60-1"></span>**9.4 Passing extra arguments to the def function**

#### <span id="page-60-6"></span><span id="page-60-3"></span>**class arg**

```
arg::arg(const char *name)
```

```
template<typename T>
arg_t<T> arg::operator=(const T &value)
```

```
template<typename T>
class arg_t<T> : public arg
     Represents a named argument with a default value
```
#### **class sibling**

Used to specify a handle to an existing sibling function; used internally to implement function overloading in module:: def() and class :: def().

<span id="page-60-9"></span>[sibling](#page-60-9)::**sibling**(*[handle](#page-60-9) handle*)

```
doc::doc(const char *value)
     Create a new docstring with the specified value
```

```
name::name(const char *value)
     Used to specify the function name
```
# CHAPTER 10

# Changelog

<span id="page-62-0"></span>Starting with version 1.8, pybind11 releases use a [semantic versioning][\(http://semver.org\)](http://semver.org) policy.

# <span id="page-62-1"></span>**10.1 Breaking changes queued for v2.0.0 (Not yet released)**

- Redesigned virtual call mechanism and user-facing syntax (see [https://github.com/pybind/pybind11/commit/](https://github.com/pybind/pybind11/commit/86d825f3302701d81414ddd3d38bcd09433076bc) [86d825f3302701d81414ddd3d38bcd09433076bc\)](https://github.com/pybind/pybind11/commit/86d825f3302701d81414ddd3d38bcd09433076bc)
- Remove handle.call() method

## <span id="page-62-2"></span>**10.2 1.8.1 (July 12, 2016)**

• Fixed a rare but potentially very severe issue when the garbage collector ran during pybind11 type creation.

## <span id="page-62-3"></span>**10.3 1.8.0 (June 14, 2016)**

- Redesigned CMake build system which exports a convenient pybind11\_add\_module function to parent projects.
- std::vector<> type bindings analogous to Boost.Python's indexing\_suite
- Transparent conversion of sparse and dense Eigen matrices and vectors (eigen.h)
- Added an ExtraFlags template argument to the NumPy array\_t<> wrapper to disable an enforced cast that may lose precision, e.g. to create overloads for different precisions and complex vs real-valued matrices.
- Prevent implicit conversion of floating point values to integral types in function arguments
- Fixed incorrect default return value policy for functions returning a shared pointer
- Don't allow registering a type via class\_twice
- Don't allow casting a None value into a C++ lvalue reference
- Fixed a crash in enum\_:: operator== that was triggered by the help() command
- Improved detection of whether or not custom C++ types can be copy/move-constructed
- Extended str type to also work with bytes instances
- Added a "name" a user defined string literal that is equivalent to  $py: : \text{arg('name")}.$
- When specifying function arguments via  $py$ : arg, the test that verifies the number of arguments now runs at compile time.
- Added [[noreturn]] attribute to pybind11\_fail() to quench some compiler warnings
- List function arguments in exception text when the dispatch code cannot find a matching overload
- Added PYBIND11\_OVERLOAD\_NAME and PYBIND11\_OVERLOAD\_PURE\_NAME macros which can be used to override virtual methods whose name differs in  $C++$  and Python (e.g.  $\_\_call\_$  and operator())
- Various minor iterator and make\_iterator() improvements
- Transparently support bool on Python 2.x and Python 3.x
- Fixed issue with destructor of unpickled object not being called
- Minor CMake build system improvements on Windows
- New pybind11::args and pybind11::kwargs types to create functions which take an arbitrary number of arguments and keyword arguments
- New syntax to call a Python function from C++ using \*args and \*kwargs
- The functions def\_property\_\* now correctly process docstring arguments (these formerly caused a segmentation fault)
- Many mkdoc.py improvements (enumerations, template arguments, DOC() macro accepts more arguments)
- Cygwin support
- Documentation improvements (pickling support, keep\_alive, macro usage)

# <span id="page-63-0"></span>**10.4 1.7 (April 30, 2016)**

- Added a new move return value policy that triggers C++11 move semantics. The automatic return value policy falls back to this case whenever a rvalue reference is encountered
- Significantly more general GIL state routines that are used instead of Python's troublesome PyGILState\_Ensure and PyGILState\_Release API
- Redesign of opaque types that drastically simplifies their usage
- Extended ability to pass values of type [const] void  $\star$
- keep alive fix: don't fail when there is no patient
- functional.h: acquire the GIL before calling a Python function
- Added Python RAII type wrappers none and iterable
- Added \*args and \*kwargs pass-through parameters to pybind11.get\_include() function
- Iterator improvements and fixes
- Documentation on return value policies and opaque types improved

## <span id="page-64-0"></span>**10.5 1.6 (April 30, 2016)**

• Skipped due to upload to PyPI gone wrong and inability to recover [\(https://github.com/pypa/](https://github.com/pypa/packaging-problems/issues/74) [packaging-problems/issues/74\)](https://github.com/pypa/packaging-problems/issues/74)

# <span id="page-64-1"></span>**10.6 1.5 (April 21, 2016)**

- For polymorphic types, use RTTI to try to return the closest type registered with pybind11
- Pickling support for serializing and unserializing C++ instances to a byte stream in Python
- Added a convenience routine make\_iterator() which turns a range indicated by a pair of C++ iterators into a iterable Python object
- Added len() and a variadic make tuple() function
- Addressed a rare issue that could confuse the current virtual function dispatcher and another that could lead to crashes in multi-threaded applications
- Added a get include () function to the Python module that returns the path of the directory containing the installed pybind11 header files
- Documentation improvements: import issues, symbol visibility, pickling, limitations
- Added casting support for std::reference\_wrapper<>

## <span id="page-64-2"></span>**10.7 1.4 (April 7, 2016)**

- Transparent type conversion for std::wstring and wchar\_t
- Allow passing nullptr-valued strings
- Transparent passing of  $void * pointers$  using capsules
- Transparent support for returning values wrapped in std::unique\_ptr<>
- Improved docstring generation for compatibility with Sphinx
- Nicer debug error message when default parameter construction fails
- Support for "opaque" types that bypass the transparent conversion layer for STL containers
- Redesigned type casting interface to avoid ambiguities that could occasionally cause compiler errors
- Redesigned property implementation; fixes crashes due to an unfortunate default return value policy
- Anaconda package generation support

### <span id="page-64-3"></span>**10.8 1.3 (March 8, 2016)**

- Added support for the Intel C++ compiler (v15+)
- Added support for the STL unordered set/map data structures
- Added support for the STL linked list data structure
- NumPy-style broadcasting support in pybind11::vectorize
- pybind11 now displays more verbose error messages when  $arg: :operator$  [i] fails
- pybind11 internal data structures now live in a version-dependent namespace to avoid ABI issues
- Many, many bugfixes involving corner cases and advanced usage

# <span id="page-65-0"></span>**10.9 1.2 (February 7, 2016)**

- Optional: efficient generation of function signatures at compile time using C++14
- Switched to a simpler and more general way of dealing with function default arguments. Unused keyword arguments in function calls are now detected and cause errors as expected
- New keep\_alive call policy analogous to Boost.Python's with\_custodian\_and\_ward
- New pybind11: :base<> attribute to indicate a subclass relationship
- Improved interface for RAII type wrappers in pytypes.h
- Use RAII type wrappers consistently within pybind11 itself. This fixes various potential refcount leaks when exceptions occur
- Added new bytes RAII type wrapper (maps to string in Python 2.7)
- Made handle and related RAII classes const correct, using them more consistently everywhere now
- Got rid of the ugly \_\_pybind11\_\_ attributes on the Python side—they are now stored in a C++ hash table that is not visible in Python
- Fixed refcount leaks involving NumPy arrays and bound functions
- Vastly improved handling of shared/smart pointers
- Removed an unnecessary copy operation in pybind11::vectorize
- Fixed naming clashes when both pybind11 and NumPy headers are included
- Added conversions for additional exception types
- Documentation improvements (using multiple extension modules, smart pointers, other minor clarifications)
- unified infrastructure for parsing variadic arguments in class\_ and cpp\_function
- Fixed license text (was: ZLIB, should have been: 3-clause BSD)
- Python 3.2 compatibility
- Fixed remaining issues when accessing types in another plugin module
- Added enum comparison and casting methods
- Improved SFINAE-based detection of whether types are copy-constructible
- Eliminated many warnings about unused variables and the use of  $of \text{fset}()$
- Support for std::array<> conversions

# <span id="page-65-1"></span>**10.10 1.1 (December 7, 2015)**

- Documentation improvements (GIL, wrapping functions, casting, fixed many typos)
- Generalized conversion of integer types
- Improved support for casting function objects
- Improved support for std::shared\_ptr<> conversions
- Initial support for  $std::set>>$  conversions
- Fixed type resolution issue for types defined in a separate plugin module
- Cmake build system improvements
- Factored out generic functionality to non-templated code (smaller code size)
- Added a code size / compile time benchmark vs Boost.Python
- Added an appveyor CI script

# <span id="page-66-0"></span>**10.11 1.0 (October 15, 2015)**

• Initial release

# Bibliography

<span id="page-68-2"></span><span id="page-68-1"></span><span id="page-68-0"></span>[python\_example] [https://github.com/pybind/python\\_example](https://github.com/pybind/python_example) [cppimport] <https://github.com/tbenthompson/cppimport> [cmake\_example] [https://github.com/pybind/cmake\\_example](https://github.com/pybind/cmake_example)

# Index

# <span id="page-70-0"></span>A

arg (*C++ class*), [55](#page-60-12) arg::arg (*C++ function*), [55](#page-60-12) arg::operator= (*C++ function*), [55](#page-60-12) arg\_t<T> (*C++ class*), [55](#page-60-12)

# D

doc::doc (*C++ function*), [55](#page-60-12)

# H

handle (*C++ class*), [53](#page-58-6) handle::call (*C++ function*), [54](#page-59-5) handle::cast (*C++ function*), [54](#page-59-5) handle::dec\_ref (*C++ function*), [54](#page-59-5) handle::get\_type (*C++ function*), [54](#page-59-5) handle::handle (*C++ function*), [53](#page-58-6) handle::inc\_ref (*C++ function*), [54](#page-59-5) handle::ptr (*C++ function*), [54](#page-59-5) handle::ref\_count (*C++ function*), [54](#page-59-5)

# M

module (*C++ class*), [55](#page-60-12) module::def (*C++ function*), [55](#page-60-12) module::def\_submodule (*C++ function*), [55](#page-60-12) module::module (*C++ function*), [55](#page-60-12)

# N

name::name (*C++ function*), [55](#page-60-12)

# O

object (*C++ class*), [54](#page-59-5) object::~object (*C++ function*), [54](#page-59-5) object::object (*C++ function*), [54](#page-59-5) object::release (*C++ function*), [54](#page-59-5)

# P

PYBIND11\_PLUGIN (*C++ function*), [53](#page-58-6)

# S

sibling (*C++ class*), [55](#page-60-12) sibling::sibling (*C++ function*), [55](#page-60-12)